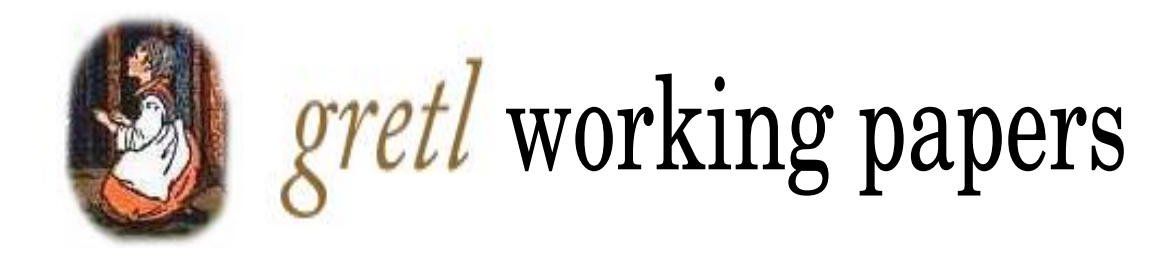

# BACE: A **gretl** Package for Model Averaging in Limited Dependent Variable Models

Marcin Błazejowski ˙ WSB University in Torun <marcin.blazejowski@wsb.torun.pl>

Jacek Kwiatkowski Nicolaus Copernicus University in Toruń <jkwiat@umk.pl>

working paper #6

March 14, 2023

### **Abstract**

This paper presents a software package called **BACE** (Bayesian Averaging of Classical Estimates) which offers model-building strategy for various limited dependent variable models, including logit and probit models, ordered logit and probit models, multinomial logistic regression, Poisson regression, Tobit model, and interval regression. **BACE** strategy is a model selection method that incorporates both classical estimation and Bayesian techniques. It solves the problem of computation speed and model uncertainty that arise when dealing with a large number of competing advanced statistical models. Our **BACE** package is both fast and capable of delivering consistent results. The package also provides implementation of the latest proposals of BIC variants, and the latest measures of jointness. We use **gretl**, a popular, free, and open-source software for econometric analysis that features an easy-to-use graphical user interface.

**Keywords:** BMA, model selection, BIC, **gretl**, Hansl

# **Contents**

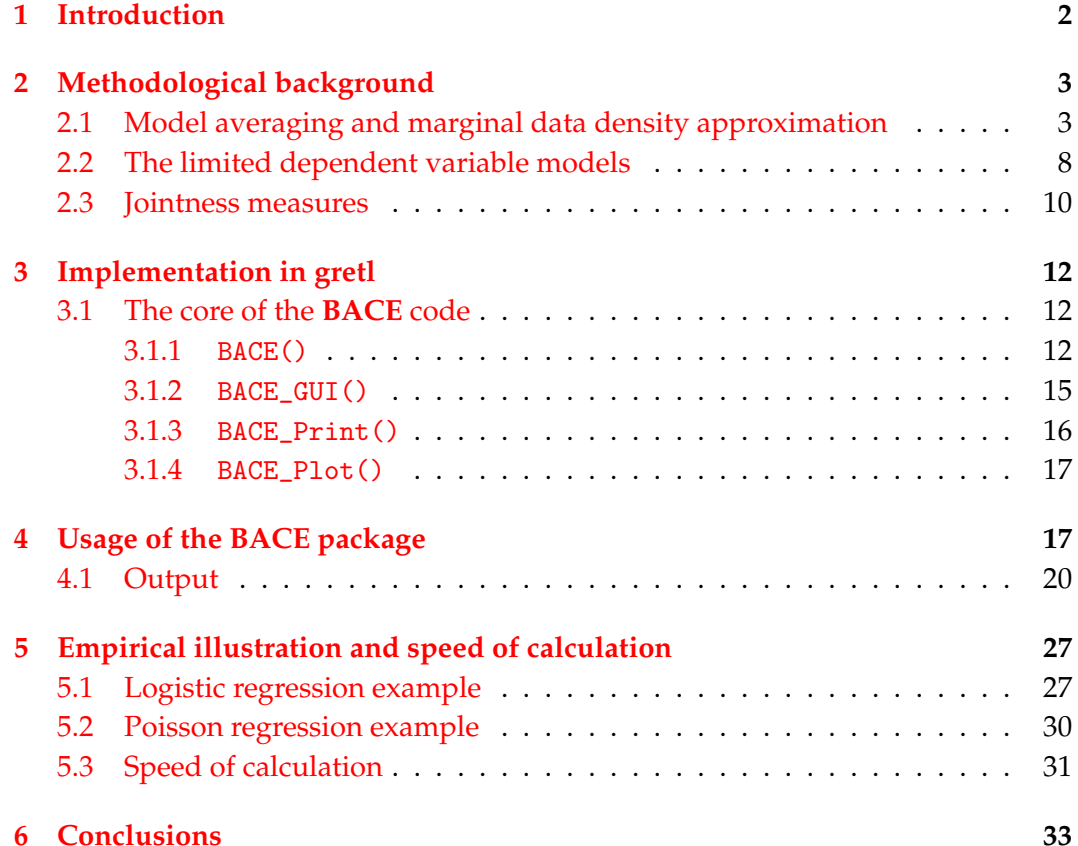

# <span id="page-2-0"></span>**1 Introduction**

In articles [Raftery](#page-37-0) [\(1995\)](#page-37-0) and [Sala-i-Martin et al.](#page-38-0) [\(2004\)](#page-38-0), the authors suggest a technique for averaging parameter estimates called Bayesian Averaging of Classical Estimates (**BACE**). This technique enables the measurement of the importance of potential regressors and is an alternative to the familiar and previously applied Bayesian Model Averaging (BMA) technique. It differs mainly in that it is based on Ordinary Least Squares (OLS) or Maximum Likelihood estimation (MLE) esti-mates<sup>[1](#page-2-1)</sup>. The averaging of the parameter estimates is performed across all possible combinations of regression models obtained by means of classical frequentist inference, and hence is known as Frequentist Model Averaging (FMA).

A key element in model averaging with Bayesian inference is calculating the marginal data density. However, in many cases, the combination of the likelihood function and a prior distribution leads to posterior distributions that are difficult to integrate analytically. This difficulty arises even when integrating each component is mathematically easy, such as in the case of a Normal likelihood with a Beta prior. While obtaining the marginal data density in Bayesian linear regression is relatively easy, models with the limited dependent variables, such as logit and probit, are much more CPU time consuming, and require complex numerical techniques (see [Bollen et al.,](#page-34-0) [2014;](#page-34-0) [Pajor,](#page-37-1) [2017;](#page-37-1) [Lucchetti and Pedini,](#page-37-2) [2022\)](#page-37-2). It is a well-known fact that as the number of explanatory variables grows, the number of possible models increases exponentially, which may pose problems for the Bayesian approach in advanced statistical models. The **BACE** method solves this problem by requiring significantly less computational time through the use of marginal data density approximation, such as the Schwarz criterion [\(Schwarz,](#page-38-1) [1978\)](#page-38-1). It also provides a reliable results based on a weighted average over all individual models, and in addition we can show that it is able to replicate the complex reduction strategy (Błażejowski et al., [2020\)](#page-34-1).

Our approach follows directly ideas presented in [Kass and Raftery](#page-36-0) [\(1995\)](#page-36-0); [Sala](#page-38-0)[i-Martin et al.](#page-38-0) [\(2004\)](#page-38-0); [Bollen et al.](#page-34-0) [\(2014\)](#page-34-0), where authors use Schwarz criterion to calculate approximation of the marginal data density and the odds ratio. An example of the application of the **BACE** technique for forecasting macroeconomic indicators can be found, among others, in the articles by [van Dijk](#page-38-2) [\(2004\)](#page-38-2); [Moral-Benito](#page-37-3) [\(2012\)](#page-37-3); [Albis and Mapa](#page-34-2) [\(2014\)](#page-34-2) and [Białowolski et al.](#page-34-3) [\(2014\)](#page-34-3). A recent overview of the applications of the **BACE** can be found in [Steel](#page-38-3) [\(2020\)](#page-38-3).

In this paper, we introduce Bayesian Averaging of Classical Estimates package for **gretl**, named **BACE**. In our opinion, the presented package contains several interesting features that are worth mentioning. Our **BACE** package is very fast and accurate set of functions. We provide an averaging technique for several limited de-

<span id="page-2-1"></span><sup>&</sup>lt;sup>1</sup>The technique of model averaging using Maximum Likelihood estimation is sometimes referred to as Bayesian Averaging of Maximum Likelihood Estimates (BAMLE), as described in [Moral-Benito](#page-37-3) [\(2012\)](#page-37-3). For simplicity in our notation, we use the term **BACE** to refer to both variants of Frequentist Model Averaging, whether using OLS or MLE.

pendent variable models, namely: logit and probit models, ordered logit and probit models, multinomial logistic regression, Poisson regression, Tobit model, and interval regression. To our knowledge, most of them at this moment are only available in the **BACE** package. We use **gretl**, which is a popular, free, and open-source software for econometric analysis with an easy-to-use graphical user interface (GUI) for model averaging.

While there are many packages in the literature dedicated to model averaging for standard regression [\(Amini and Parmeter,](#page-34-4) [2011;](#page-34-4) [Clyde et al.,](#page-35-0) [2012;](#page-35-0) [Zeugner and](#page-39-0) [Feldkircher,](#page-39-0) [2015;](#page-39-0) Błażejowski and Kwiatkowski, [2015\)](#page-34-5), to our knowledge, only a few packages have considered discrete dependent variable models [\(Lucchetti and](#page-37-2) [Pedini,](#page-37-2) [2022;](#page-37-2) [Raftery et al.,](#page-37-4) [2022;](#page-37-4) [Sevcikova and Raftery,](#page-38-4) [2022\)](#page-38-4). In both recent cases, the authors use generalized linear models to use limited dependent variable models, such as logit, probit, and Poisson specifications. In the first example, [Lucchetti](#page-37-2) [and Pedini](#page-37-2) [\(2022\)](#page-37-2) introduced the **ParMA** package for **gretl**, where the authors use a Bayesian approach with a reversible jump Markov chain Monte Carlo scheme. In the second case, [Raftery et al.](#page-37-4) [\(2022\)](#page-37-4) and [Sevcikova and Raftery](#page-38-4) [\(2022\)](#page-38-4) developed the **BMA** and **mlogitBMA** packages in **R** using a frequency approach based on the Bayesian Information Criterion (BIC). In terms of models with a limited dependent variable, our package can be considered an alternative to the previously mentioned packages because it offers a large number of limited variable specifications, fast computational speed, good accuracy, the latest proposals of BIC variants, and the latest jointness measures.

The remainder of this article is structured as follows: Section [2](#page-3-0) briefly outlines the model averaging and marginal data density approximation used in our package, as well as the implemented limited dependent variable models and measures of jointness. Section [3](#page-12-0) presents the basic idea of the **BACE** package, including its code, the use of command line and GUI interfaces, and the outputs that are returned. Section [4](#page-17-1) includes a usage example for the ordered probit model. Section [5](#page-27-0) presents an empirical illustration of logistic regression and Poisson regression, as well as information about the speed of calculation of **BACE** package. The final section concludes.

# <span id="page-3-0"></span>**2 Methodological background**

### <span id="page-3-1"></span>**2.1 Model averaging and marginal data density approximation**

As we know, probability can be used to describe the degree of belief associated with different specifications when comparing them using the Bayesian approach. For example, based on posterior probability, we can quickly compare two mutually exclusive (non-nested) and jointly exhaustive models with various subsets of variables. Hence, the posterior odds ratio for a model  $M_l$  versus model  $M_n$  can be

obtained using the following formula:

$$
\frac{P(M_l \mid y)}{P(M_n \mid y)} = \frac{P(M_l)}{P(M_n)} \frac{p(y \mid M_l)}{p(y \mid M_n)},
$$
\n(1)

where  $\frac{P(M_l)}{P(M_n)}$  is the prior odds ratio,  $\frac{p(y|M_l)}{p(y|M_n)}$  is the Bayes factor,  $p(y \mid M_j)$  and  $p(y \mid M_j)$ *Mn*) are marginal data densities.

If the posterior ratio  $\frac{P(M_l|y)}{P(M_l|y)}$  $\frac{\Gamma(M_l|y)}{\Gamma(M_n|y)}$  is greater than one, it indicates that the data supports model  $M_l$  over model  $\ddot{M}_n$ .

As we can easily see, the key element needed to calculate the Bayes factor is the normalizing constant, which is given by the equation:

<span id="page-4-0"></span>
$$
p(y \mid M_r) = \int p(y \mid \theta_r, M_r) p(\theta_r \mid M_r) d\theta_r, \qquad (2)
$$

where *θ<sup>r</sup>* is the vector of unknown parameters, *p*(*y*|*θ<sup>r</sup>* , *Mr*) can be interpreted as likelihood function under model  $M_r$ , and  $p(\theta_r|M_r)$  is a prior distribution of the parameters *θ<sup>r</sup>* .

In some relatively simple models, such as linear regression, the marginal data density can be represented by a closed-form analytic expression [\(Zellner,](#page-38-5) [1971;](#page-38-5) [Fer](#page-35-1)[nández et al.,](#page-35-1) [2001;](#page-35-1) [Koop,](#page-36-1) [2003\)](#page-36-1). However, in many situations, even though it is a simple concept, the marginal data density is difficult to calculate, especially in high-dimensional models where numerical integration is more computationally demanding (see [Newton and Raftery,](#page-37-5) [1994;](#page-37-5) [Gelman et al.,](#page-36-2) [2013;](#page-36-2) [Pajor,](#page-37-1) [2017\)](#page-37-1). This is particularly problematic in model averaging, where we can have a large number of possible explanatory variables (*K*) and therefore many potential combinations  $(2^K)$  to calculate in a relatively short time. For this reason, one possible solution to overcome this problem is to use an approximation of the integral in Equation [2](#page-4-0) by Schwarz criterion [\(Schwarz,](#page-38-1) [1978\)](#page-38-1). The **BACE** method with Schwarz criterion refers to this solution by conducting a fast algorithm of model averaging with a reasonably accurate marginal data density approximation. Additionally, it is worth noting that the **BACE** method also provides a good approximation of estimated characteristics and it is capable of replicating the complex reduction strategy (Błażejowski et al., [2020\)](#page-34-1).

In our **BACE** package, we use the latest approximations of  $p(y \mid M_r)$ , which are popular in the frequentist approach, and we briefly present them further in this paper [\(Raftery,](#page-37-6) [1996;](#page-37-6) [Bollen et al.,](#page-34-6) [2012,](#page-34-6) [2014;](#page-34-0) [Peterson and Cavanaugh,](#page-37-7) [2019;](#page-37-7) [Bayarri et al.,](#page-34-7) [2019\)](#page-34-7):

1. Standard Bayesian information criterion (BIC) introduced by [Schwarz](#page-38-1) [\(1978\)](#page-38-1), one of the most popular model selection method, based on the following assumption:

<span id="page-4-1"></span>
$$
\ln p(y \mid M_r) \approx \ln p(y \mid \hat{\theta}_r, M_r) - \frac{k_r}{2} \ln N,
$$
\n(3)

where  $\hat{\theta}_k$  is maximum likelihood estimator of parameters  $\theta_k$ ,  $k_r$  is a number of estimated parameters within the model *M<sup>r</sup>* and *N* is the number of observations.

### 2.1 Model averaging and marginal data density approximation 5

2. Haughton's BIC (HBIC) – variant with additional retained term of Taylor expansion of the  $\ln p(y \mid M_k)$  around the MLE estimator [\(Haughton,](#page-36-3) [1988;](#page-36-3) [Kass](#page-36-0) [and Raftery,](#page-36-0) [1995\)](#page-36-0):

$$
\ln p(y \mid M_r) \approx \ln p(y \mid \hat{\theta}_r, M_r) - \frac{k_r}{2} \ln N + \frac{k_r}{2} \ln(2\pi).
$$
 (4)

3. The Information Matrix-Based BIC (IBIC) proposed by [Bollen et al.](#page-34-6) [\(2012\)](#page-34-6), which includes another part of the Taylor expansion, this time Fisher information matrix  $I(\hat{\theta})$  evaluated at  $\hat{\theta}$ :

<span id="page-5-0"></span>
$$
\ln p(y \mid M_r) \approx \ln p(y \mid \hat{\theta}_r, M_r) - \frac{k_r}{2} \ln N + \frac{k_r}{2} \ln(2\pi) - \frac{1}{2} \ln |I(\hat{\theta})|.
$$
 (5)

4. Extended Bayesian Information Criteria (EBIC) introduced by [Chen and Chen](#page-35-2) [\(2008\)](#page-35-2) – standard BIC with additional expression that penalizes a model based on the number of candidate models of the same size:

<span id="page-5-1"></span>
$$
EBIC = BIC - \gamma \ln \binom{K}{k_r}.
$$
\n(6)

Using **BACE**, we can also easily evaluate the mean and variance of the parameters *θ* across the entire model space [\(Leamer,](#page-36-4) [1978\)](#page-36-4):

$$
E(\theta | y) \approx \sum_{r=1}^{2^K} \Pr(M_r | y) E(\theta_r | y, M_r),
$$
  
\n
$$
Var(\theta | y) \approx \sum_{r=1}^{2^K} \Pr(M_r | y) Var(\theta_r | y, M_r) +
$$
  
\n
$$
+ \sum_{r=1}^{2^K} \Pr(M_r | y) (E(\theta_r | y, M_r) - E(\theta | y))^2,
$$
  
\n(8)

where  $E(\theta_r | y, M_r)$  and  $Var(\theta_r | y, M_r)$  are the OLS (or MLE) estimates of  $\theta_r$  from model  $M_r$  and  $2^K$  denotes total model space.

Following [Ley and Steel](#page-36-5) [\(2009\)](#page-36-5) let us assume that each regressor enters a model independently of the others with prior probability  $\theta \in [0,1]$  (the prior probability of inclusion). In our **BACE** package we use two popular variants of prior model size (*W*) distribution (see [Ley and Steel,](#page-36-5) [2009;](#page-36-5) [Steel,](#page-38-6) [2011\)](#page-38-6):

• Binomial [\(Forsyth,](#page-35-3) [2018\)](#page-35-3):

<span id="page-5-2"></span>
$$
P(W = k_r) = {K \choose k_r} P(M_r), \qquad (9)
$$

with corresponding prior model probabilities as

$$
P(M_r) = \theta^{k_r} (1 - \theta)^{K - k_r}, \qquad (10)
$$

and expected model size  $E(W) = K\theta$ ;

• Beta-binomial [\(Wakefield,](#page-38-7) [2013\)](#page-38-7):

<span id="page-6-2"></span>
$$
P(W = k_r) = {K \choose k_r} P(M_r), \qquad (11)
$$

where we assume that *θ* follows a Beta distribution with hyperparameters *a* and *b*, both of which are greater than zero. This results in the following corresponding prior model probabilities<sup>[2](#page-6-0)</sup>:

<span id="page-6-3"></span>
$$
P(M_r) = \frac{\Gamma(K+1)}{\Gamma(k_r+1)\Gamma(K-k_r+1)} \cdot \frac{\Gamma(a+k_r)\Gamma(K+b-k_r)}{\Gamma(a+b+k_r)} \cdot \frac{\Gamma(a+b)}{\Gamma(a)\Gamma(b)} \quad (12)
$$

with expected model size  $E(W) = K \frac{a}{a+b}$ . Furthermore, following [Ley and](#page-36-5) [Steel](#page-36-5) [\(2009\)](#page-36-5), we use fixed value of  $a = 1$ .

We assume that the user can specify just one hyperparameter for the model prior, i.e., the expected model size  $E(W) = W^* \in (0, K)$ . Our **BACE** package will automatically calculate the prior probabilities for all competitive models. This is a very convenient and flexible solution, similar to approaches known from [Fernán](#page-35-1)[dez et al.](#page-35-1) [\(2001\)](#page-35-1) and [Sala-i-Martin et al.](#page-38-0) [\(2004\)](#page-38-0).

In the case of a Binomial prior, if we specify  $W^* = \frac{K}{2}$ , which is the average number of potential independent variables, then we have  $\theta = 0.5$ , and thus, the prior model probability distribution is uniform. An example for  $K = 7$  is shown in Figure [1a,](#page-6-1) together with the corresponding prior model size distribution shown in Figure [1b.](#page-6-1)

In the case of a Beta-binomial prior, if we specify  $W^* = \frac{K}{2}$ , then we have  $b =$ 1, which results in a uniform prior distribution for the model size. An example for  $K = 7$  is shown in Figure [1d,](#page-6-1) together with the corresponding prior model probabilities shown in Figure [1c.](#page-6-1)

<span id="page-6-1"></span>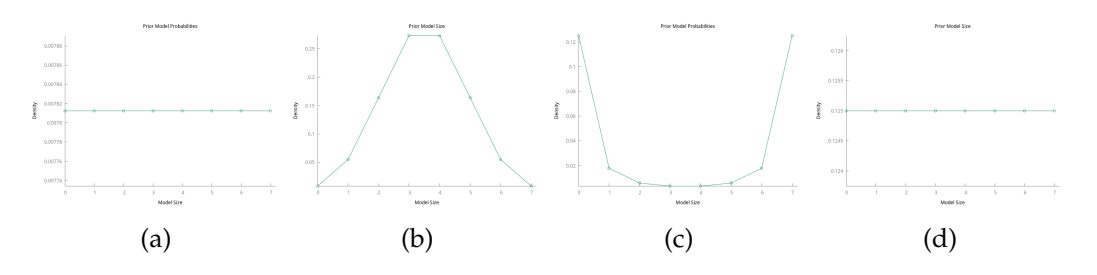

Figure 1: Prior model probabilities with associated prior model size for  $K = 7$  and  $W^* = \frac{K}{2}$ , when model includes constant term

Sometimes, in a regression model, we do not include a constant term (see [Krolzig](#page-36-6) [and Hendry,](#page-36-6) [2001;](#page-36-6) Błażejowski et al., [2020\)](#page-34-1). This modelling strategy means that the

<span id="page-6-0"></span><sup>2</sup>The reason why we use the gamma function here instead of the beta function is that **gretl** provides the former but not the latter.

model space is reduced to  $2^{K-1}$  possible combinations by excluding one specification that consists of only a constant term, i.e., a model with no explanatory variables. As a consequence, we should reflect this in the **BACE** modeling by using a truncated prior model size distribution.

From the definition of conditional probability, we can define the density of a truncated random variable as (see [Greene,](#page-36-7) [1999,](#page-36-7) pp 864):

$$
f(x|x > a) = \frac{f(x)}{P(x > 0)}.
$$
 (13)

Because in our package, we assume that the user defines only the expected model size  $E(W) = W^*$ , we have to rescale the prior model size distribution so that it sums up to 1 and has an expected value equal to  $W^*$ . To do this, we have to find the root of the following equation (see [Atwood,](#page-34-8) [1980;](#page-34-8) [Tripathi et al.,](#page-38-8) [1994\)](#page-38-8):

<span id="page-7-0"></span>
$$
\frac{\mathsf{E}(W)}{1 - \mathsf{P}(W = 0)} - W^* = 0.
$$
 (14)

We solve Equation [\(14\)](#page-7-0) numerically using **gretl**'s built-in fzero function. Note that for edge cases, i.e., when  $W^* \approx 0$  or  $W^* \approx K$ , the solution to Equation [\(14\)](#page-7-0) may not exist. Examples for  $K = 7$  are shown in Figures [2a-2d.](#page-7-1)

<span id="page-7-1"></span>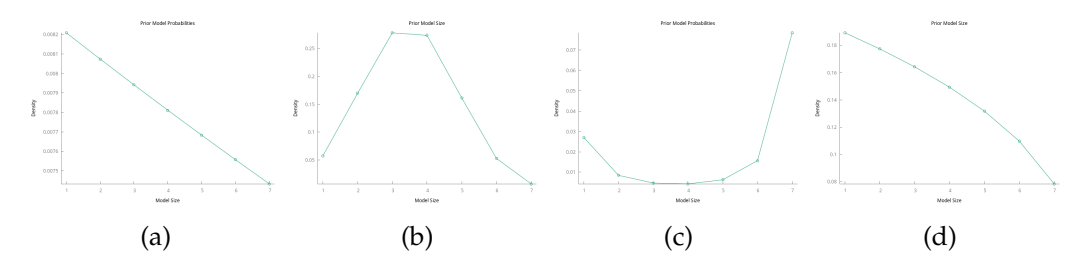

Figure 2: Prior model probabilities with associated prior model size for  $K = 7$  and  $W^* = \frac{K}{2}$ , when model does not include a constant term

On the basis of Bayes' formula, the posterior probability of any model *M<sup>j</sup>* can be computed as follows:

<span id="page-7-2"></span>
$$
Pr(M_j|y) = \frac{Pr(M_j)p(y \mid M_j)}{\sum_{r=1}^{2^K} Pr(M_r)p(y \mid M_r)}
$$
(15)

It is easy to see that Equation [15](#page-7-2) allows us to calculate the probability for each model  $M_r$  using corresponding prior probabilities  $P(M_r)$  and the density of the marginal distribution  $p(y \mid M_i)$ , here approximated by expressions  $3 - 5$  $3 - 5$ .

Another useful characteristic popular in the model averaging approach is the Posterior Inclusion Probability (PIP), which is defined as the posterior probability that the independent variable  $x_i$  is relevant in explaining the dependent variable [\(Leamer](#page-36-4) [\(1978\)](#page-36-4); [Mitchell and Beauchamp](#page-37-8) [\(1988\)](#page-37-8)). In our case, the PIP is calculated using Monte Carlo integration, as the sum of the posterior model probabilities for all models that include the specific independent variable [\(Forte et al.,](#page-35-4) [2018\)](#page-35-4).

Although posterior characteristics are often of interest, predicting future values of the dependent variable can be valuable in many cases. With the **BACE** approach, we can also perform predictive inference across the entire model space. If we have the matrix  $X_r^*$  containing explanatory variables for each of the out-of-sample data points, we can use a weighted average of the individual model forecasts to make predictions about unobserved values of the dependent variable.

To determine the significance of determinants and the most likely models across the model space, we utilize the MC<sup>3</sup> sampling algorithm, which was originally de-veloped by [Madigan et al.](#page-37-9) [\(1995\)](#page-37-9). The  $MC^3$  algorithm is one of the most widely used MCMC algorithms in many statistical packages for model averaging, for example: [Lamnisos et al.](#page-36-8) [\(2013\)](#page-36-8); [Zeugner and Feldkircher](#page-39-0) [\(2015\)](#page-39-0); [Raftery et al.](#page-37-4) [\(2022\)](#page-37-4); [Lucchetti and Pedini](#page-37-2) [\(2022\)](#page-37-2).

#### <span id="page-8-0"></span>**2.2 The limited dependent variable models**

In many practical applications, it is common to encounter phenomena with discrete or censored dependent variables. Our **BACE** package includes several models that can handle this issue, including the most popular ones such as logit and probit models, as well as their ordered specifications and multinomial logistic regression. Additionally, the package provides support for Poisson regression, Tobit model, and interval regression<sup>[3](#page-8-1)</sup>. In all of these cases, the dependent variable is either dichotomous (i.e., taking the values zero or one), categorical, a count, or censored. In the remainder of this subsection, we present the standard and popular models for limited dependent variable included in our **BACE** package, which are also discussed in [Koop et al.](#page-36-9) [\(2007\)](#page-36-9); [Hosmer and Lemeshow](#page-36-10) [\(2000\)](#page-36-10); [Winkelmann](#page-38-9) [\(2008\)](#page-38-9); [Verbeek](#page-38-10) [\(2018\)](#page-38-10) and [Cottrell and Lucchetti](#page-35-5) [\(2022c\)](#page-35-5).

First, let us analyze the logit and probit models. The logit and probit models are two types of regression models commonly used to predict a binary dependent variable. Logit models are based on the logistic distribution, while probit models are based on the normal distribution. Let us consider a model of the form:

$$
z_i = \sum_{j=1}^{k_r} x_{ij} \beta_j + \epsilon_i,
$$
\n(16)

and

$$
y_i = \begin{cases} 1 & \text{if } z_i > 0 \\ 0 & \text{if } z_i \leq 0, \end{cases}
$$

where  $z_i$ ,  $i = 1, \ldots, N$  is an unobserved variable, while  $y_i$  is binary, observed data.  $x_{ij}$  and  $\beta_i$  are explanatory variables and regression coefficients in model  $M_r$  for *j* = 1, . . . , *k<sub>r</sub>*. If  $\epsilon_i \stackrel{\text{iid}}{\sim} N(0,1)$ , then we have a probit model. Otherwise, we obtain a logit regression.

<span id="page-8-1"></span><sup>3</sup>The **BACE** package also includes linear regression models. However, since the dependent variable is not bounded in these models, linear regression is not the main focus of our interest.

### 2.2 The limited dependent variable models 9

In the next step, let us specify logit and probit models, where we consider the choice between *L* alternatives, numbered from 1 to *L*:

$$
z_i = \sum_{j=1}^{k_r} x_{ij} \beta_j + \epsilon_i,
$$
\n(17)

and

$$
y_i = \begin{cases} 1 & \text{if } \alpha_0 < z_i \leq \alpha_1 \\ 2 & \text{if } \alpha_1 < z_i \leq \alpha_2 \\ \vdots & \vdots \\ L & \text{if } \alpha_{L-1} < z_i \leq \alpha_L, \end{cases}
$$

where unknown  $\alpha_i$ s are cutpoints with  $\alpha_0 = -\infty$ ,  $\alpha_1 = 0$  and  $\alpha_L = \infty$ . Assuming that  $\epsilon_i$  is iid and standard normal, we obtain the ordered probit model, whereas the logistic distribution gives the ordered logit model.

The latest considered model of this kind is multinomial logistic regression. It s an extension of logistic regression modeling for cases where the dependent variable is not binary but can take the values  $0, 1, \ldots, p$  and the categories are nominal, meaning they do not have a natural order.

The model can be written in the following form:

$$
\Pr(y_i = k \mid x_i) = \frac{\exp(x_i \beta_k)}{1 + \sum_{j=1}^p x_i \beta_j}, k > 0,
$$
\n(18)

$$
\Pr(y_i = 0 \mid x_i) = \frac{1}{1 + \sum_{j=1}^p x_i \beta_j}.
$$
\n(19)

Poisson regression is a model used to predict count data occurrences. That is, a dependent variable *y* takes values  $k = 0, 1, 2...$  from the Poisson distribution. Under this assumption, the probability of the outcome variable *y* conditional upon regressors is given by:

$$
\Pr\left(y_i = k \mid x_i\right) = \frac{\exp\left\{-\lambda_i\right\}\lambda_i^k}{k!},\tag{20}
$$

where  $\lambda_i = \exp(\sum_{j=1}^{k_r}$  $\int_{j=1}^{k_r} x_{ij} \beta_j$ ) in model  $M_r.$ 

The Tobit model is a type of regression model used to analyze censored data, which refers to data with a lower or upper bound on the dependent variable. Consider the following Tobit model (type I) with two thresholds [\(Cottrell and Lucchetti,](#page-35-5) [2022c\)](#page-35-5):

<span id="page-9-0"></span>
$$
z_i = \sum_{j=1}^{k_r} x_{ij} \beta_j + \epsilon_i,
$$
\n(21)

and

$$
y_i = \begin{cases} a & \text{for } z_i \le a \\ z_i & \text{for } a < z_i < b \\ b & \text{for } z_i \ge b, \end{cases}
$$
 (22)

where  $\epsilon \sim N(0, \sigma^2)$ . Usually the most common specification is  $a = 0$  and  $b =$ ∞.That is, at zero, observations are censored from below, which means that we do not observe any *z<sup>i</sup>* values that are negative [\(Verbeek,](#page-38-10) [2018\)](#page-38-10).

Another model that is available in the **BACE** package is the interval regression. It is similar to the standard linear regression, but it allows for the possibility of censoring some data points due to measurement limitations or other factors [\(Stew](#page-38-11)[art,](#page-38-11) [1983;](#page-38-11) [Bettin and Lucchetti,](#page-34-9) [2012;](#page-34-9) [Cottrell and Lucchetti,](#page-35-5) [2022c\)](#page-35-5). In this case, we consider a data generating process with an unobserved dependent variable *z<sup>i</sup>* (Equation [21\)](#page-9-0) and an observed interval that contains this variable:

$$
m_i \le z_i \le M_i. \tag{23}
$$

The interval can also be left-unbounded, i.e.,  $m_i = -\infty$  or right-unbounded, when  $M_i = \infty$ . In the case of  $m_i = M_i$ , all observations are point observations and the model reduces to a standard regression model, which is also available in the **BACE** package. Please note that due to the complexity of the censoring problem, the interval regression model is only available in script form.

All of the mentioned models are available in the **BACE** package. Through the use of model averaging analysis, it is possible to estimate parameters, identify the key determinants, and make predictions.

#### <span id="page-10-0"></span>**2.3 Jointness measures**

The main implementations of model averaging are concerned with the selection of variables when model uncertainty is present. Another relevant issue which arises in this framework is to identify whether different sets of two variables  $x_i$  and  $x_j$ are substitutes, complements or neither over the model space. For that reason, [Ley](#page-36-11) [and Steel](#page-36-11) [\(2007\)](#page-36-11) and [Doppelhofer and Weeks](#page-35-6) [\(2009\)](#page-35-6) define ex-post jointness measures of dependence between different sets of explanatory variables. Following [Hofmarcher et al.](#page-36-12) [\(2018\)](#page-36-12), we can use a general contingency Table [1](#page-10-1) and easily calculate a number of jointness measures considered in the literature. In **BACE** we have:

<span id="page-10-1"></span>Table 1: General contingency table for two binary variables.

|              |   | Total                                                       |
|--------------|---|-------------------------------------------------------------|
| a            |   | $a + b$                                                     |
| $\mathbf{C}$ | d | $c+d$                                                       |
|              |   | Total $\begin{vmatrix} a+c & b+d & a+b+c+d=N \end{vmatrix}$ |

• The jointness measure *J*<sub>*DW1*</sub>, first proposed in the [Doppelhofer and Weeks](#page-35-7)

### 2.3 Jointness measures 11

[\(2005\)](#page-35-7):

$$
J_{DW1}(A, B) = \ln\left(\frac{P(AB \mid y)}{P(A \mid y)P(B \mid y)}\right)
$$
  
= 
$$
\ln\left(\frac{aN}{(a+b)(a+c)}\right).
$$
 (24)

• An alternative variant *J<sub>DW2</sub>* also proposed by [Doppelhofer and Weeks](#page-35-6) [\(2009\)](#page-35-6):

$$
J_{DW2}(A, B) = \ln\left(\frac{P(AB \mid y)P(\overline{AB} \mid y)}{P(A\overline{B} \mid y)P(\overline{AB} \mid y)}\right)
$$
  
=  $\ln\left(\frac{ad}{bc}\right)$ . (25)

• The jointness statistics presented in [Ley and Steel](#page-36-11) [\(2007\)](#page-36-11):

$$
J_{LS1}(A, B) = \frac{P(AB \mid y)}{P(A \mid y) + P(B \mid y) - P(AB \mid y)}
$$
  
= 
$$
\frac{a}{a + b + c}.
$$
 (26)

• An additional variant of an earlier measure:

$$
J_{LS2}(A, B) = \frac{P(AB \mid y)}{P(A\overline{B} \mid y) + P(\overline{A}B \mid y)}
$$
  
= 
$$
\frac{a}{b+c}.
$$
 (27)

• The measure proposed in [Strachan](#page-38-12) [\(2009\)](#page-38-12):

$$
J_{St}(A, B) = P(A | y)P(B | y) \ln \left( \frac{P(AB | y)}{P(A\overline{B} | y)P(\overline{A}B | y)} \right)
$$
  
=  $\frac{a+b}{N} \frac{a+c}{N} \ln \left( \frac{aN}{bc} \right)$ . (28)

• Yule's Q measure:

$$
J_{YQ}(A,B) = \frac{P(AB)P(\overline{AB}) - P(A\overline{B})P(\overline{AB})}{P(AB)P(\overline{AB}) + P(A\overline{B})P(\overline{AB})}
$$
  
= 
$$
\frac{ad - bc}{ad + bc}.
$$
 (29)

• The last measure and also the default one, modified Yule's Q:

<span id="page-11-0"></span>
$$
J_{YQ} = \frac{\left(a + \frac{1}{2}\right)\left(d + \frac{1}{2}\right) - \left(b + \frac{1}{2}\right)\left(c + \frac{1}{2}\right)}{\left(a + \frac{1}{2}\right)\left(d + \frac{1}{2}\right) + \left(b + \frac{1}{2}\right)\left(c + \frac{1}{2}\right) - \frac{1}{2}}.\tag{30}
$$

Information on the properties of these listed measures and their interpretations can be found in the publication of [Hofmarcher et al.](#page-36-12) [\(2018\)](#page-36-12).

# <span id="page-12-0"></span>**3 Implementation in gretl**

In this section, we will describe the basic idea of the **BACE** package. First, we will characterize our code and explain the use of both the command line and the GUI interfaces. Next, we will provide some examples of how to use the **BACE**. Finally, we will show the outputs that are returned.

# <span id="page-12-1"></span>**3.1 The core of the BACE code**

The **BACE** package was written in the  $\text{Hans1}^4$  $\text{Hans1}^4$  programming language and consists of 4 public and 14 private functions<sup>[5](#page-12-4)</sup>. The name of each function in the **BACE** package starts with the prefix BACE\_. The public functions are: BACE(), BACE\_GUI(), BACE Print() and BACE Plot().

In order to install **BACE** one should start **gretl** and go to File → Function packages → On server. . . and select **BACE** from a list. Another possible option is to use either **gretl's** console or script editor and type:

pkg install BACE

or – assuming installation from local file:

```
pkg install / path / to / BACE . zip --local --quiet
```
where /path/to/ is an absolute or relative path to the BACE.zip archive.

#### <span id="page-12-2"></span>**3.1.1** BACE()

This is a core function of the package that runs and controls the main loop. As a result, it is a primary interface to the **BACE** package, although it may also be called by BACE\_GUI (). The BACE () function returns a **gretl** bundle<sup>[6](#page-12-5)</sup> containing posterior results and all necessary information to print and/or plot results at any time. To print the results, one can call BACE\_Print(), and to plot graphs, one can call BACE\_Plot(). The signature of BACE() function is as follows:

```
function bundle BACE ( list Y " Dependent variable ",
 list X_list " List of indenpendent variables (X)",
 bundle Options [null])
```
<span id="page-12-4"></span><span id="page-12-3"></span><sup>&</sup>lt;sup>4</sup>More information about **BACE** can be found in [Cottrell and Lucchetti](#page-35-8) [\(2022a\)](#page-35-8).

<sup>&</sup>lt;sup>5</sup>One note should be added here: **BACE** provides analysis for ordered logit/probit models, including prediction, and as such, depends on one external gretl package called oprobit\_predict.

<span id="page-12-5"></span><sup>6</sup>A **gretl** bundle is a collection of **gretl**'s regular objects, including other bundles. For more information, please refer to [Cottrell and Lucchetti](#page-35-5) [\(2022c\)](#page-35-5).

The first two options are mandatory, while the last one is an optional set of addi-tional arguments<sup>[7](#page-13-0)</sup>. These arguments are defined with the following default values<sup>[8](#page-13-1)</sup>:

string Options["model\_type"] = "linear": the type of model that should be applied to the data; possible options are: 1—linear, 2—logit, 3—probit, 4—poisson, 5–tobit, 6–intreg, 7–mlogit;

scalar Options["bic\_type"] = 2: the version of Bayesian Information Criterion that should be used; possible values are: 1—bic, 2—hbic, 3—ibic, 4—ebic (see Equations [\(3](#page-4-1)[-6\)](#page-5-1));

scalar Options["model\_prior"] = 1: the prior model size distribution to use; possible values are: 0—none, 1—Binomial, 2—Beta-Binomial (see Equations [\(9\)](#page-5-2) and  $(11))$  $(11))$ ;

scalar Options["with\_const"] = 1: the inclusion of a constant term in each estimated model; possible values are: 0—Never (without constant), 1—Always (constant is always included), 2—Can be dropped (constant may be dropped);

scalar Options["avg\_model\_size"] = avg\_model\_size\_tmp: the expected prior model size  $W^*$  as defined on page  $6$ , where scalar  $\arg_{\text{model\_size\_tmp}}$  is calculated according to the following formula:

 $avg_model_size_time =$  $\int K / 2$  if with\_const != 2,  $(K + 1) / 2$  elsewhere, (31)

and *K* stands for the number of independent variables<sup>[9](#page-13-2)</sup>;

scalar Options["data\_trans"] = 0: the transformation of explanatory variables; possible options are: 0—none, 1—centering (i.e., subtracting the mean from each value of a variable), 2—standarizing (centering a variable and additional dividing by its standard deviation);

scalar Options["do\_joint"] = 0: the type of jointness analysis; possible values are: 0—none, 1—DW1 (Doppelhofer-Weeks Measure 1), 2—DW2 (Doppelhofer-Weeks Measure 2), 3—LS1 (Ley-Steel Measure 1), 4—LS2 (Ley-Steel Measure 2), 5—SM (Strachan Measure), 6—YQ (Yule's Q Measure), 7—YQM (Modified Yule's Q Measure) (see Section [2.3\)](#page-10-0);

scalar Options["alpha"] = alpha\_tmp: the significance level for the initial model,

<span id="page-13-0"></span><sup>7</sup>Note, that in case of intreg estimator the Y list must contain two series with *minvar* and *maxvar* (left- and right- bounds respectively).

<span id="page-13-1"></span><sup>&</sup>lt;sup>8</sup>Some of the above-mentioned parameters are over-loadable, which means that their value may be passed either as an integer or as a string (case-insensitive). These parameters are: bic\_type, model\_prior, with\_const, do\_joint, data\_trans, and model\_type.

<span id="page-13-2"></span> $^{9}$ If model includes lagged depended variable then  $\mathtt{avg\_model\_size\_tmp}$  is increased by y\_1ag/2.

where scalar alpha\_tmp takes the following values:

$$
\text{alpha\_tmp} = \left\{ \begin{array}{ll} 1.0 & \text{if} & \text{model\_type} = \text{"intreg"}\\ 0.6 & \text{elsewhere}; \end{array} \right. \tag{32}
$$

scalar Options ["Nrank"] = 5: the number of top-ranked models to be printed, as described on page [23;](#page-20-1)

scalar Options ["Npredict"] = 0: the number of out-of-sample forecasts<sup>[10](#page-14-0)</sup>;

scalar Options  $["y_lag"] = 0$ : defines the lag order of the dependent variable used in dynamic models;

scalar Options["hyperparameter"] = 0.5: the hyperparameter for prior-based Bayesian information criterion; for now, it is interpreted as  $\gamma$  for the extended Bayesian information criterion (EBIC) (see Equation [\(6\)](#page-5-1));

scalar Options["binary\_threshold"] = 0.5: this hyper-parameter is applicable only in models for binary-dependent variables; it indicates the lowest probability for which  $\hat{y}_i$  should be considered as 1;

scalar Options ["low"] = 0: this option is applicable only for the tobit model; it controls the --llimit flag of the tobit model, which sets the left bound in censoring;

scalar Options["high"] = NA: applicable only for tobit model; this option controls tobit's --rlimit flag for setting right bound in truncation;

scalar Options["Nrep"] = Nrep: the total number of Monte Carlo iterations (model draws) in  $MC^3$  algorithm, where scalar Nrep takes the following values:

Nrep = 
$$
\begin{cases} 10^4 \text{ if } K \le 15, \\ 10^5 \text{ if } K \in [16; 19], \\ 10^6 \text{ if } K \ge 20; \end{cases}
$$
 (33)

scalar Options ["burn"] = 10: percentage of burn-in draws in  $MC^3$ ;

scalar Options ["verbosity"] = 2: verbosity of the output: 1-basic results, 2-full results; this option controls what is printed as output by BACE (see Section [4.1](#page-20-0)) for details): if set to 2, all possible results are printed, and if set to 1, printing of the initial model and models in ranking is suppressed;

scalar Options["show\_progress"] = do\_show\_progress: this controls whether the overall progress is shown, where scalar do\_show\_progress takes the follow-

<span id="page-14-0"></span><sup>10</sup>Note, that using this option makes **BACE** to perform an analysis on subsample.

ing values:

$$
\text{do\_show\_progress} = \left\{ \begin{array}{ll} 1 & \text{if} & \$\text{sysinfo["gui\_mode"} \text{]} \\ 0 & \text{elsewhere;} \end{array} \right. \tag{34}
$$

scalar Options["do\_plot"] = do\_plot\_tmp: this option controls whether to pro-duce graphs as described on page [26,](#page-20-1) where scalar do\_plot\_tmp takes the following values:

$$
\text{do\_plot\_tmp} = \begin{cases} 1 & \text{if} \\ 0 & \text{elsewhere} \end{cases} \quad \text{§ }\text{sysinfo["gui\_mode"]},\tag{35}
$$

scalar Options  $["\_gui"] = 0$ : this parameter is for internal use only and must not be modified by the user under any circumstances.

Most of the optional parameters listed above are of a numerical type and can be grouped into the following categories based on the type of numbers they can take:

- 1. Integers: y\_lag, with\_const, model\_prior, Nrank, do\_joint, Npredict, Nrep, burn, verbosity, data\_trans, bic\_type.
- 2. Booleans: show\_progress, do\_plot.
- 3. Scalars: avg\_model\_size, alpha, binary\_threshold.

### <span id="page-15-0"></span>**3.1.2** BACE\_GUI()

Instead of using the script method, another option to utilize the **BACE** package is through its GUI interface. Assuming that the package is already installed, to access the GUI, one should navigate to File  $\rightarrow$  Function packages  $\rightarrow$  On local machine, and select **BACE**. Figure [3](#page-16-1) presents **BACE** GUI window with default settings.

The BACE\_GUI() function is a wrapper for the BACE() function, and its signature is as follows:

```
function bundle BACE_GUI (
 int model_type [1:5:1] "Model type" {"logit", "probit",
       " mlogit ", " poisson ", " tobit ", " linear "} ,
 series Y "Dependent variable",
 list X_list [null] "List of independent variables (X)",
 int with_const [0:2:1] " Constant in model" {"Never",
          "Always", "Can be dropped"},
 int model_prior [0:2:2] "Model prior" {"none",
        " Binomial ", "Beta - Binomial "},
 int bic_type [1:4:2] " Bayesian information criterion "
          {\texttt{T}}^\texttt{m} BIC", "{\texttt{H}^\texttt{m}} , "{\texttt{T}^\texttt{m}}, "{\texttt{H}^\texttt{m}}, "{\texttt{H}^\texttt{m}},
```

```
int do_joint [0:7:0] " Jointness analysis " {" None ",
       " Doppelhofer - Weeks Measure (DW1)",
       " Doppelhofer - Weeks Measure (DW2)",
       "Ley - Steel Measure (LS1)", "Ley - Steel
       Measure (LS2)", "Strachan Measure (SM)",
       "Yule 's Q Measure (YQ)", " Modified Yule 's Q
       Measure (MYQ)"} ,
int verbosity [1:2:2] " Verbosity ",
bool show_progress [1] " Show overall progress ",
bool do_plot [1] " Plot graphs ?")
```
<span id="page-16-1"></span>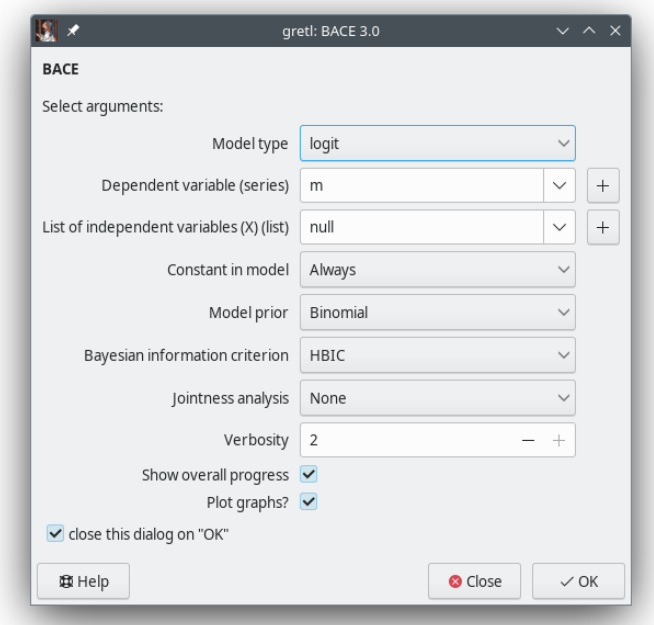

Figure 3: The **BACE** GUI window interface.

Please note that, since BACE\_GUI() is designed to be a wrapper to BACE(), it does not offer an option to set all possible package parameters. This is partially because some of them are mutually exclusive, and partially because we wanted to design a GUI interface that is not too complicated.

### <span id="page-16-0"></span>**3.1.3** BACE\_Print()

BACE\_Print() is a function for printing the results of the analysis performed by the **BACE** package, and its signature is as follows:

```
function void BACE_Print ( bundle * MODEL )
```
This function takes as an argument a reference to the bundle MODEL with **BACE** results and prints information according to the verbosity settings. A detailed de-scription of what is printed as output can be found in Section [4.1.](#page-20-0)

<span id="page-17-0"></span>**3.1.4** BACE\_Plot()

BACE\_Plot() is a function for producing graphs, and its signature is as follows:

```
function void BACE_Plot ( const bundle * MODEL )
```
This function takes as an argument a reference to the MODEL bundle with **BACE** results and plots graphs according to the do\_plot setting, which includes the Prior model probabilities, model size distributions (Prior and Posterior), CDF of model size, predictive results (if forecasts are generated), and two heatmaps with variables inclusions and jointness results. In non-GUI mode (when \$sysinfo["gui\_mode"]  $== 0$ , plots are generated as scripts for gnuplot<sup>[11](#page-17-2)</sup> program and saved on a disk in path specified under \$workdir entry. Names of generated files have their base set to strftime(\$now[1], "%Y%m%d%H%M%S"). Example graphs are presented on Figures [4b](#page-26-0)[-6b.](#page-27-2)

# <span id="page-17-1"></span>**4 Usage of the BACE package**

The main interface to the **BACE** package is BACE() function described in [3.1.1.](#page-12-2) Calling this function is available from both: script and command line window, just after loading the package via include command. As an example we use so-called NELS dataset used in [Hill et al.](#page-36-13) [\(2017\)](#page-36-13) which concerns longitudinal study on eight-grade students in USA $^{12}$  $^{12}$  $^{12}$ . Table [2](#page-18-0) includes basic characteristics of this dataset.

We assume analysis for ordered probit model for psechoice with default values of **BACE** parameters. The only non-default setting will be jointness analysis by modified Yule's Q Measure (Equation [30\)](#page-11-0). A very minimal code would be as  $follows<sup>13</sup>$  $follows<sup>13</sup>$  $follows<sup>13</sup>$ :

```
open nels . gdt --quiet
include BACE . gfn
set seed 1000000
list X = 2...14
```
<span id="page-17-3"></span><span id="page-17-2"></span><sup>11</sup>See <http://www.gnuplot.info> for additional information.

<sup>12</sup>This dataset is available at <http://www.principlesofeconometrics.com/poe5/poe5data.html>. It is also available for **gretl** thanks to the work of Lee Adkins: [http://www.learneconometrics.com/](http://www.learneconometrics.com/gretl/index.html) [gretl/index.html](http://www.learneconometrics.com/gretl/index.html).

<span id="page-17-4"></span><sup>&</sup>lt;sup>13</sup>The reported chain (10000 replications with 10% burn-in draws) took  $\approx$  8 sec. of CPU time on a PC with 4 Intel Core i7-8550U CPU @1.80GHz and 16 GB RAM running under Debian bookworm/sid GNU/Linux. We used **gretl** 2023a compiled by gcc 12.2.0 and linked against openblas 0.3.21. The seed for RNG was set to 1000000.

<span id="page-18-0"></span>

|                                                                        |                                  | 1 if first postsecondary education was no college                                         |  |  |
|------------------------------------------------------------------------|----------------------------------|-------------------------------------------------------------------------------------------|--|--|
| psechoice                                                              | $=$ $\left\langle \right\rangle$ | 2 if first postsecondary education was a 2-year college                                   |  |  |
|                                                                        |                                  | 3 if first postsecondary education was a 4-year college                                   |  |  |
| hscath                                                                 | $=$                              | 1 if catholic high school graduate                                                        |  |  |
| hsrural                                                                | $=$                              | 1 if high school rural                                                                    |  |  |
| grades                                                                 | $=$                              | average grade in math, english and social studies on 13 point scale<br>with $1 =$ highest |  |  |
| faminc                                                                 | $=$                              | gross 1991 family income (in \$1000)                                                      |  |  |
| famsiz                                                                 | $=$                              | number of family members                                                                  |  |  |
| parsome                                                                | $=$                              | 1 if most educated parent had some college, but not a 4-year degree                       |  |  |
| parcoll                                                                | $=$                              | 1 if most educated parent graduated from college or had an advanced                       |  |  |
|                                                                        |                                  | degree                                                                                    |  |  |
| female                                                                 | $=$                              | 1 if female                                                                               |  |  |
| asian                                                                  | $=$                              | 1 if asian                                                                                |  |  |
| hispan                                                                 | $=$                              | 1 if hispan                                                                               |  |  |
| black                                                                  | $=$                              | 1 if black                                                                                |  |  |
| grants                                                                 | $=$                              | 1 if student had a grant/scholarship or fellowship when attending                         |  |  |
|                                                                        |                                  | college                                                                                   |  |  |
| loans                                                                  | $=$                              | 1 if student received a loan while attending college                                      |  |  |
| Source: http://www.principlesofeconometrics.com/poe5/data/def/nels.def |                                  |                                                                                           |  |  |

Table 2: NELS dataset variables definition

```
res = BACE ( psechoice , X , _( model_type =" probit ",
   do_joint ="myq"))
```
The above example consists of 5 lines and is rather self-explained. In the first line we call open command to load NELS dataset from nels.gdt file. In the second line we load **BACE** package (using include command). The third line contains definition of seed for pseudo-random number generator. In the fourth line we define gretl's list X which includes independent variables with ID's between 2 and 14. Finally, the fifth line defines Bayesian Averaging of Classical Estimates analysis of student's college type choice in USA with two parameters set explicitly (i.e., values of rest of parameters are set to their defaults as described on page [13\)](#page-12-6). Note, that switching between binary and ordered probit is done by gretl automatically according to type of the depended variable. The **BACE** results will be saved in res bundle.

The above-mentioned way of calling BACE() function is not the only one possible in **gretl**. Alternatively, we can use an option bundle to define **BACE** parame- $ters<sup>14</sup>$  $ters<sup>14</sup>$  $ters<sup>14</sup>$ .

```
bundle opts
opts [" model_type "] = " probit "
```
<span id="page-18-1"></span> $14$ We assume that the first four lines from the initial script remain unchanged in consecutive examples.

```
opts [" do_joint "] = "myq"
res = BACE ( psechoice , X , opts )
```
On contrary, the corresponding "big call", i.e. setting all possible parameters manually, would be as follows:

```
bundle opts = defbundle ("model_prior", 1, \lambda" avg\_model\_size", 6.5, "alpha", 0.6, "Nrank", 5, \lambda"do_joint", 7, "Npredict", 0, "Nrep", 10000, \
  "burn", 10, "verbosity", 2, "show_progress", 1, \
  "do_plot", 1, "model_type", 3, "with_const", 0, \ \ \backslash"bic_type", 2, "data_trans", 0, \ \ \backslash"hyperparameter", 0.5, "binary_threshold", 0.5, \
  "low", NA, "high", 0)
\parallelres = BACE(psechoice, X, opts)
```
or alternatively with the new syntax for creating bundle on-the-fly:

```
res = BACE (psechoice, X, _ (model\_prior=1, \setminusavg_model_size = 6.5, alpha = 0.6, Nrank = 5, \setminusdo_joint=7, Npredict=0, Nrep=10^4, burn=10, \
 verbosity=2, show_progress=1, do\_plot=1, \n\model_type = 3, with_const=0, bic_type=2, \
  data_trans=0, hyperparameter=0.5, \
  binary_threshold=0.5, low=NA, high=0))
```
Since some parameters in option bundle are over-loadable (see information in [8\)](#page-13-1), the equivalent call looks like this:

```
res = BACE(psechoice, X, \ \ \backslash_ (model_prior="binomial", avg_model_size=6.5, \
  alpha=0.6, Nrank=5, do_joint="myq", Npredict=0, \
 Nrep = 10^4, burn=10, verbosity=2, show_progress=1, \
  do\_plot = 1, model\_type = "probit", with\_const = "never", \n\bic_type="hbic", data_trans="none", \setminushyperparameter=0.5, binary_threshold=0.5, low=NA, \
  high=0))
```
Note that since we are using an ordered probit model here, some of the options mentioned above are redundant and as such are not even considered. Those are:

- hyperparameter, used only for EBIC (Equation [6\)](#page-5-1),
- binary\_threshold, used only for binary logit or probit models,
- low and high, used only for tobit model.

Results from **BACE** are described in Section [4.1.](#page-20-0)

Suppose we want to calculate Ley-Steel's LS2 Measure instead of already computed Modified Yule's Q Measure (MYQ). Since the type of jointness measure is controlled by do\_join field in the result bundle, the only thing we have to do is to set the value of do\_join to 4 (or "ls2") and produce **BACE** results again. The code should be as follows:

```
res [" do_joint "] = 4
BACE_Print (& res )
BACE_Plot (& res )
```
Note, that all above mentioned analysis may be performed via GUI interface. But - since it is only an option method - it does not offer an option to set all possible package parameters. See Section [3.1.2](#page-15-0) for details.

## <span id="page-20-0"></span>**4.1 Output**

The output from the **BACE** package can be split into two parts: printed text produced by the BACE\_Print() function, where summary and posterior results are presented, and plotted graphs returned by the BACE\_Plot() function. Both functions are described in Sections [3.1.3](#page-16-0) and [3.1.4.](#page-17-0) The printed output window consists of several important sections, such as the initial settings and basic summary of random sampling, an initial (starting) model estimates, posterior results—summary of the most common model averaging metrics, jointness measures, and estimates for the top models.

When you run the script with the initial set (a complete script is described on page [18\)](#page-18-2):

```
res = BACE ( psechoice , X , _( model_type =" probit ",
   do_joint ="myq"))
```
one of the first pieces of information returned is a short summary of the **BACE** settings, along with basic information about the results of the Monte Carlo experiment. This information includes the number of visited and accepted models. The first part of the printed results is as follows:

```
Model type: ordered probit
Constant type: Never (with cut points)
Prior: Binomial
Prior average model size: 6.500000
Significance level for the initial model: 0.600000
Bayesian information criterion used: HBIC
Data transformation: none
Total number of iterations: 10000
Number of burn-in draws: 1000
Total number of possible models: 8192
```

```
Number of models visited: 114
Number of models accepted: 15
```
The results printed above are fairly self-explanatory, but a few additional comments should be added:

- In case of tobit model two additional lines are printed below Model type: left bound and right bound with values of low and high limits respectively.
- If we use EBIC as a model selection criterion, an additional line will be printed below the Bayesian information criterion used, which is the Hyperparameter for EBIC (gamma) with the value of the *γ* parameter used in the simulation.
- If we have binary logit or probit models, an additional line is printed below the Data transformation, i.e. the Threshold for binary dependent variable, with the minimum value for which the dependent variable takes a value of 1.
- If we run **BACE** with either ,"random" or "without" a constant term, two additional lines may be printed below the Total number of iterations: Number of rejected draws and Effective number of iterations. This is due to the fact that, in these cases, an empty model does not exist, so if we have such a specification drawn in an MC<sup>3</sup> simulation, it must be rejected (we cannot implicitly exclude empty specifications from the model space in our drawing schema).
- If **BACE** encounters missing values in a dataset, a line Original number of observations (with missing) is printed at the bottom of the summary.

If verbosity option is set to 2, the results of the initial model estimation are printed. For the NELS example, the initial model looks as follows:

coefficient std. error z p-value

The initial model: ordered probit, dependent variable: psechoice

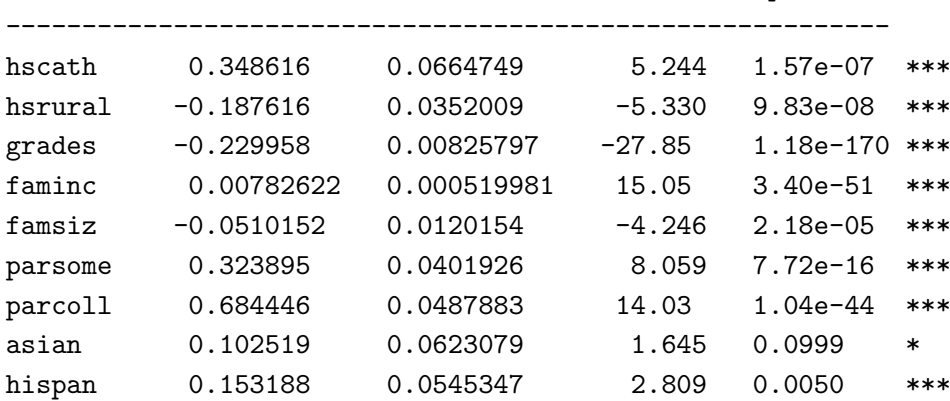

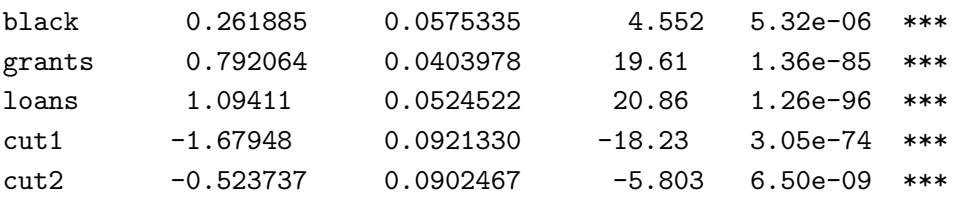

The output contains typical information regarding model estimates, including coefficient estimates, standard errors for the coefficient estimates, z-statistics that test whether the coefficients are equal to zero, and corresponding p-values. In some cases, the results for the initial model may be extended with additional information:

- If case of a tobit model, lines indicating the number of left– and/or right– censored observations will be printed.
- If we have an intreg model, lines indicating the number of left– and right– unbounded, bounded, and point observations will be printed.
- When it comes to models with a censored dependent variable, the results of the normality test are displayed.
- Note that in case of a multinomial logit, the output in starting model is multiplied as many times as the number of cases of dependent variable minus 1.

One of the first pieces of information displayed about posterior results is prior and posterior model size distributions, for NELS example that will be:

```
Prior:
        average model size: 6.500000
        standard deviation: 1.802776
Posterior:
        average model size: 10.548111
        standard deviation: 0.638328
```
Note that if we use EBIC, an additional lines labelled Effective Prior are displayed, showing the moments of the effective prior model size distribution calculated as a combination of the model\_prior specified by the user and the model prior implicitly included in EBIC (Equation [6\)](#page-5-1).

The next step displays the basic characteristics associated with evaluating the parameters and related variables in the model averaging approach.

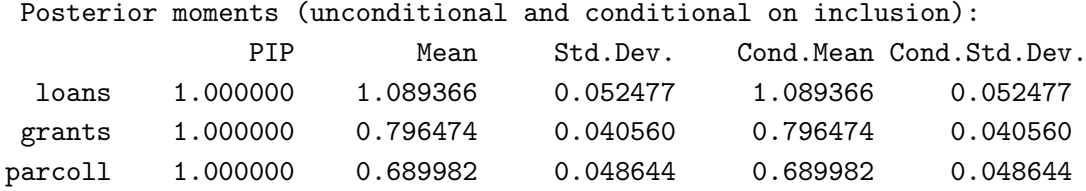

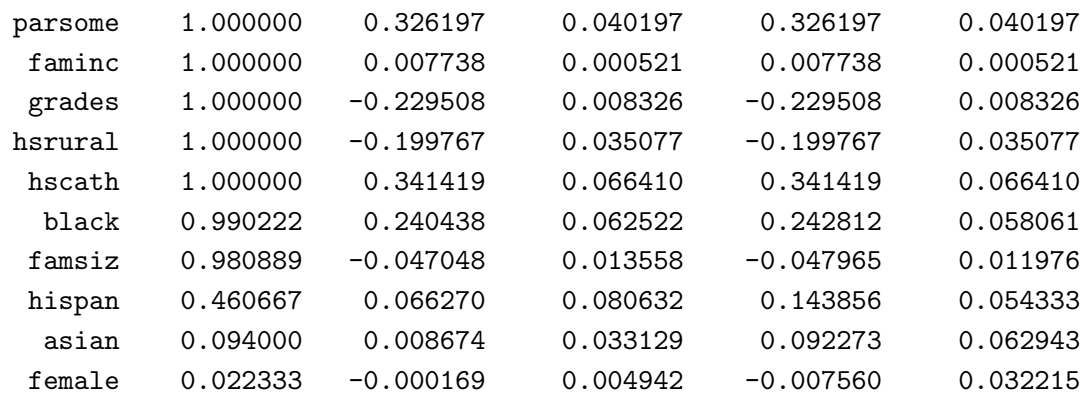

The main output of **BACE** includes typical model averaging metrics: PIP (Posterior Inclusion Probabilities), Mean and Std.Dev. (the average of the posterior means and standard deviations of parameters), Cond.Mean and Cond.Std.Dev. (the posterior mean and standard deviation of each coefficient, conditional on the variable being included in the model). And again, in case of a multinomial logit, the posterior results are printed as many times as the number of cases of dependent variable minus 1.

In ordered probit and logit models, the values of the cut points are used to measure the effects of the regressors on the dependent variable. In the **BACE** approach, we have their average estimates based on the total model space.

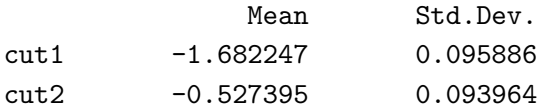

Next, we print a CDF-like table showing the probabilities associated with the models.

```
Posterior probability of models:
Best 5 models account for 0.9630 of mass
Best 6 models account for 0.9732 of mass
Best 7 models account for 0.9828 of mass
Best 8 models account for 0.9916 of mass
Best 9 models account for 0.9963 of mass
Best 15 models account for 1.0000 of mass
Best 14 models account for 1.0000 of mass
```
We also print the rankings of the models, along with the Pearson coefficient calculated for the list based on both the analytical and numerical probabilities of the models. In the case of NELS, this would be:

Best models ranking: Model 1: 0.459889 Model 2: 0.398444 Model 3: 0.046111 Model 4: 0.045444 Model 5: 0.013111 Total probability of the models in ranking (numerical): 0.963000

```
Correlation coefficient between the analytical
and numerical probabilities of the above models: 0.917611
```
We return the importance of the "best models" in relation to the entire model space by ranking them based on MCMC sampling. Additionally, the program provides information on Pearson's correlation between the analytical and  $MC^3$  posterior probabilities of the models. High correlation indicates the convergence of the Monte Carlo chain [\(Koop,](#page-36-1) [2003;](#page-36-1) [Fernández et al.,](#page-35-1) [2001\)](#page-35-1). The "exact" posterior model probabilities are calculated from approximations [3](#page-4-1)[–6.](#page-5-1)

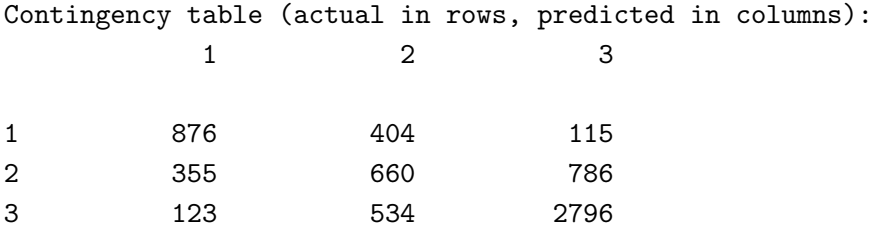

```
Number of cases 'correctly predicted' = 4332 (accuracy 65.2%)
```
For a logit and probit models, we also obtain the so-called contingency matrix, or more specifically, its variant – the confusion matrix. As we know, the confusion matrix is a tool for evaluating the performance of a classification model. In this case, it offers a concise summary, enabling us to evaluate the accuracy of our model's prediction of psechoice. We collect individual results and calculate all combinations of predicted and actual values based on the total model space.

The joint probability and jointness analysis for the current example should appear as follows:

Posterior joint probability of variables:

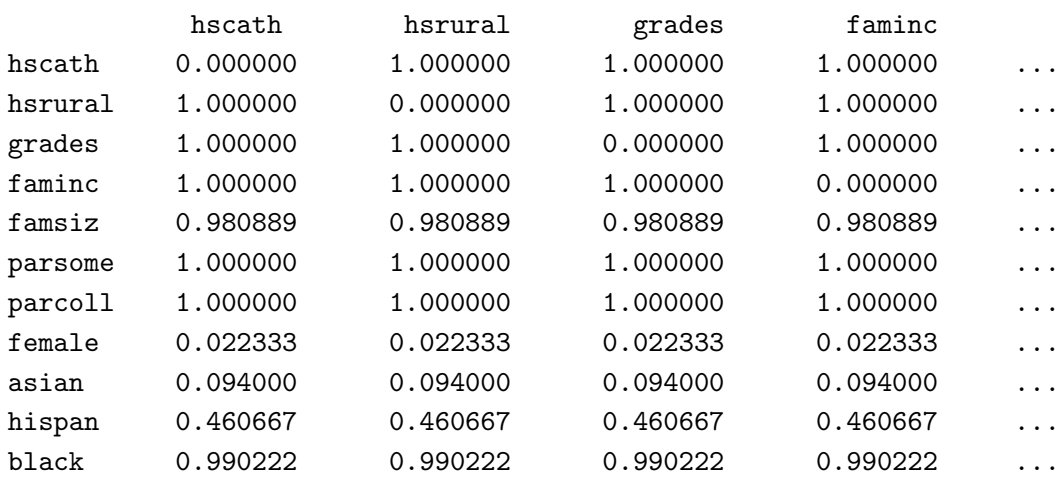

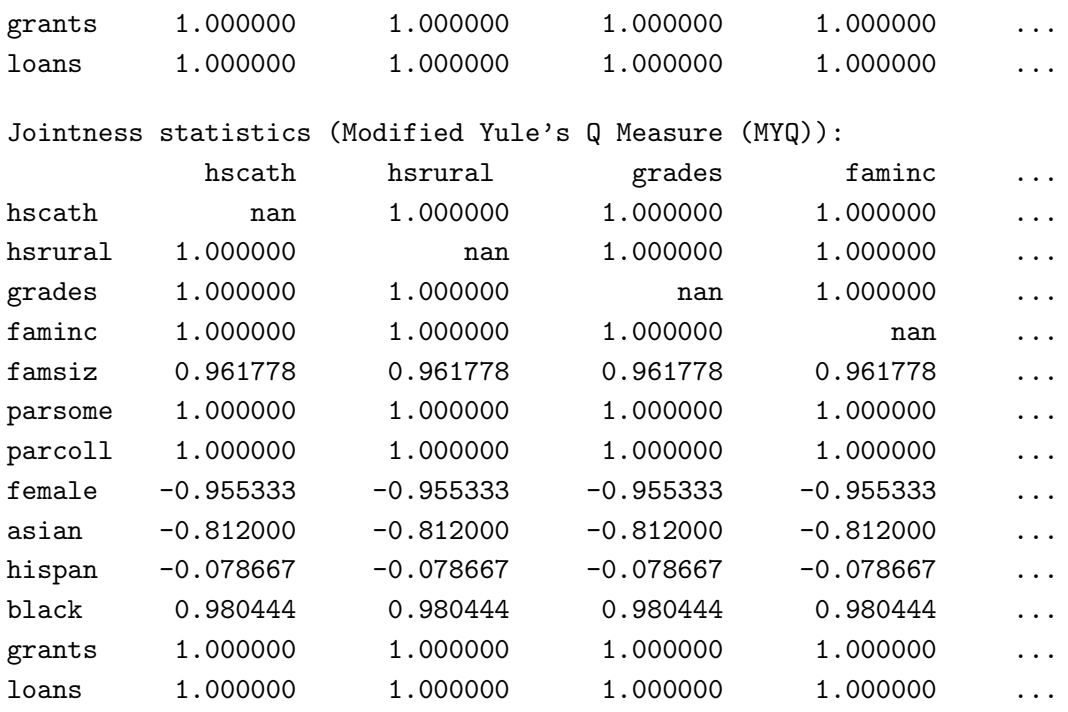

In the binary dependent variable models, by default, we use a threshold of 0.5. It is also worth noting that this threshold value (*binary\_threshold* =  $0.5$ ) can be adjusted in **BACE** package to achieve a desired recall and precision in the model setup.

In the final step, the output provides maximum likelihood estimates (MLE) for the top estimated models. It provides inferences for the model coefficients in the columns labeled coefficient, std. error, z statistics, and p-value. Additionally, it provides the type of information criterion used (in this case, HBIC) and the explanatory power (represented by the posterior probability). Note that in case of a multinomial logit, the output of model estimates is multiplied as many times as the number of cases of dependent variable minus 1.

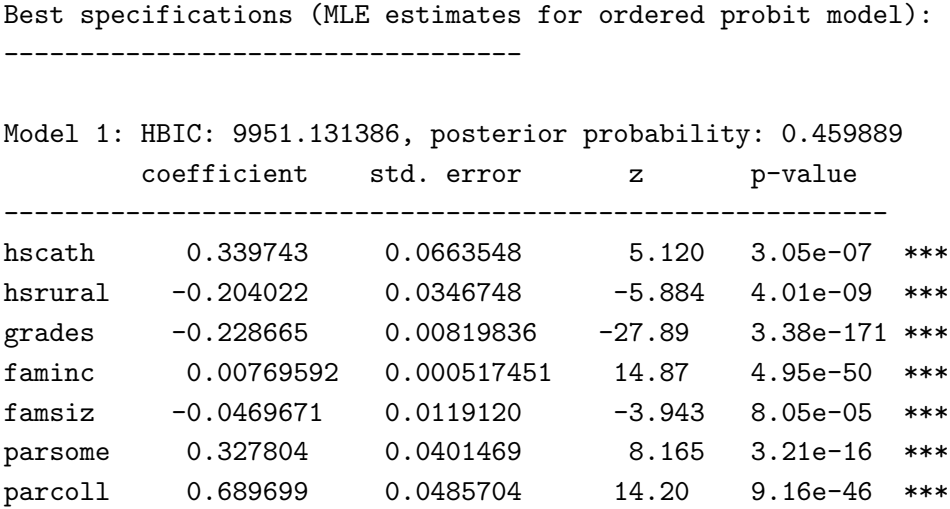

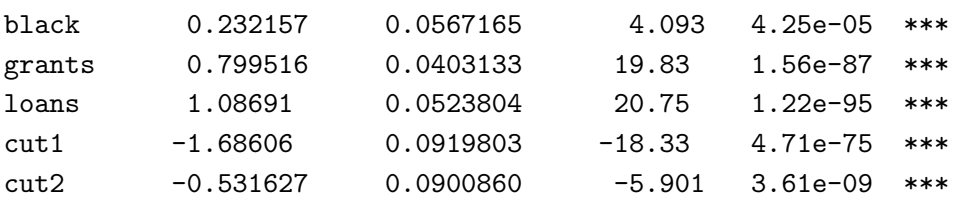

The structure of the results shown may vary slightly depending on the type of model and the settings of the parameters in **BACE**.

As stated at the beginning of this section, the **BACE** package not only provides a printed summary of the results, but also includes graphs that serve as supplementary visual summaries of the results obtained. As the first step, we return the graph of the prior model probabilities i.e. probabilities assigned to each of the candidate models before the data is observed and the model size – prior and posterior num-ber of independent variables in each candidate model being considered. Figure [4](#page-26-0) shows prior model probabilities and model size distributions for NELS example.

<span id="page-26-0"></span>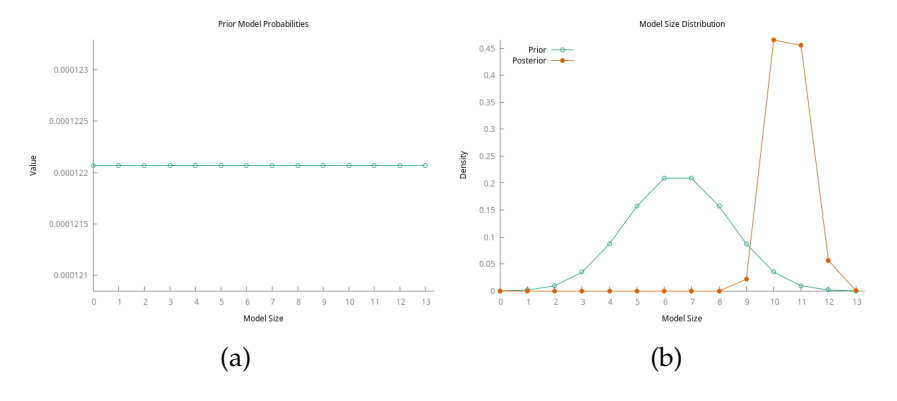

Figure 4: Model probabilities and model size distribution for NELS example.

In this case, we employed a Binomial distribution ("model\_prior"=1) with a default prior average model size ( $W^* = \frac{13}{2} = 6.5$ ), which, as noted in Section [2.1,](#page-3-1) leads to a Uniform distribution for all combinations of explanatory variables (graph on the left panel  $(4a)$ ). It is easy to see that the assumption of a Uniform distribution focuses on combinations consisting of 6 or 7 explanatory variables as being the most likely a priori (panel [\(4b\)](#page-26-0)). The analysis also shows that, under these assumptions, the data indicate that the most likely models consist of 10 and, further down, 11 independent variables, additionally, combinations consisting of 8 or less elements are highly improbable.

The Figure [5](#page-27-3) shows the Cumulative Model Probabilities (CMP) for a NELS example, where the output represents the accumulated probability of all models up to a certain point in the ranking. It is evident that the top 5 ranked models account for over 90% of the total probability in the model space.

The final two figures depict a heatmap of jointness analysis and highlight the explanatory variables identified in the top 5 most probable models. In the current example, the jointness analysis employs the default measure, modified Yule's Q

<span id="page-27-3"></span>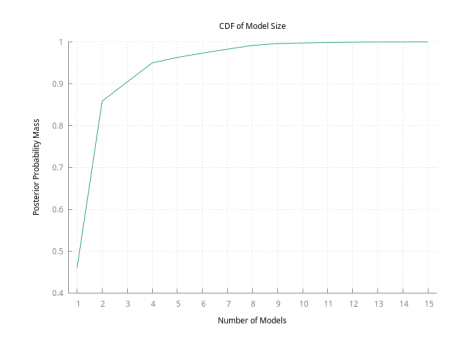

Figure 5: Cumulative Model Probabilities.

<span id="page-27-2"></span>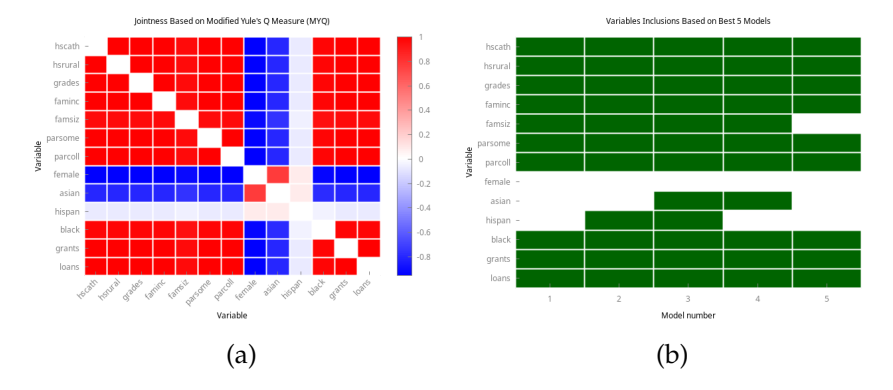

Figure 6: Jointness analysis and variables inclusions in the top models.

(Equation [30\)](#page-11-0). It is easily observed that there is a high complementarity between the most relevant variables. On the other hand, two variables (female and asian) are strongly substitutable for the others and rarely appear in the most likely models.

# <span id="page-27-0"></span>**5 Empirical illustration and speed of calculation**

In this section, we will demonstrate the **BACE** package through two popular empirical applications: logistic regression and Poisson regression. To compare the accuracy and computational speed of the **BACE** results, we consider open and wellknown datasets. Additionally, as a benchmark, we investigate the results of two model averaging packages, where some specifications with a limited dependent variable are considered: **ParMA** by [Lucchetti and Pedini](#page-37-2) [\(2022\)](#page-37-2), **BMA** by [Raftery](#page-37-4) [et al.](#page-37-4) [\(2022\)](#page-37-4) and **mlogitBMA** by [Sevcikova and Raftery](#page-38-4) [\(2022\)](#page-38-4).

# <span id="page-27-1"></span>**5.1 Logistic regression example**

For the first case, we consider logistic regression for binary data. In this example, we use the *bithwt* dataset presented in [Hosmer and Lemeshow](#page-36-10) [\(2000\)](#page-36-10), which consists of 189 births with eight risk factors associated with a dummy variable *low* for low infant birth weight. We consider the following risk determinants: *age* – mother's age, *lwt* – mother's weight, *race* – mother's race, *smoke* – smoking status, *ptl* – number of previous premature labours, *ht* – history of hypertension, *ui* – presence of uterine irritability*, ftv* – number of physician visits<sup>[15](#page-28-0)</sup>.

Suppose that we want to perform logit model analysis using **BACE** for *bithwt* dataset. The gretl script is as follows<sup>[16](#page-28-1)</sup>:

```
set verbose off
set seed 1000000
include BACE . gfn
open birthwt . gdt --quiet
# We specify list of explanatory variables
list X = age lwt Drace_2 Drace_3 smoke ptl ht ui ftv
```
We convert categorical variable *race* into dummy variables and drop *Drace\_1* i.e. *race* = 1 due to the collinearity problems. That means we have nine determinants, which leads to  $2^9 = 512$  possible model combinations. In the final step, we perform model sampling via the main function **BACE** with hbic criterion and without any explicit assumptions on the model prior:

```
\texttt{BACE}(\texttt{low, X, \_}( \texttt{model\_type} \texttt{= "logit" , \_})do_plot =0 , model_prior =" none ", bic_type =" hbic ") )
```
The **BACE** gives a result as below.

Posterior moments (unconditional and conditional on inclusion):

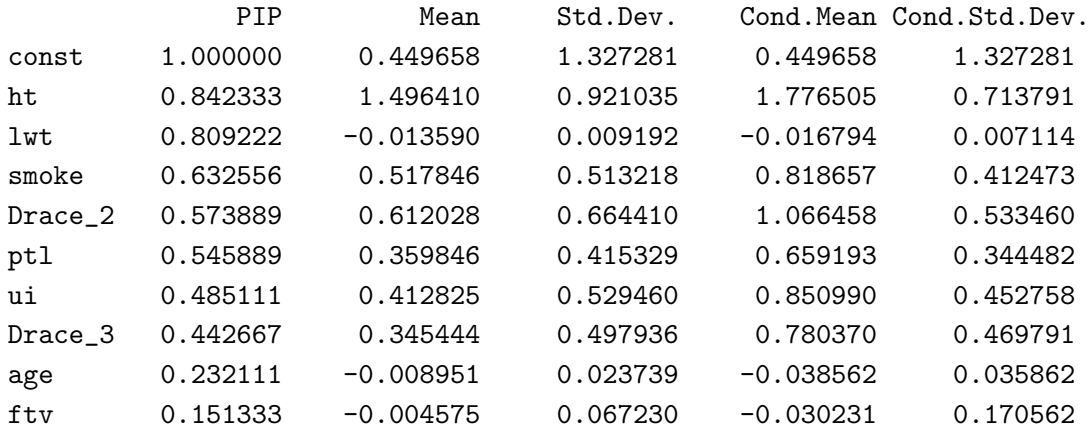

Based on the presented results, the considered determinants can be divided into three groups: high-probability factors  $(ht, lwt)$  with  $\text{PIP} \geq 2/3$ , medium-probability factors (*smoke*, *Drace\_2*, *ptl*, *ui*, *Drace\_3*) with  $1/3 \leq PIP < 2/3$ , and the remaining variables (*age*, *ftv*) with low probability (PIP  $<$  1/3).

<span id="page-28-1"></span><span id="page-28-0"></span><sup>15</sup>This dataset is available on the R data archive, <https://rdrr.io/cran/MASS/man/birthwt.html>.

<sup>16</sup>When typing open without full path, **gretl** searches the file in interest in some relevant paths starting with what is defined under \$workdir. See [Cottrell and Lucchetti](#page-35-9) [\(2022b\)](#page-35-9) for details.

The contingency table below indicates an estimation accuracy of 74.1%.

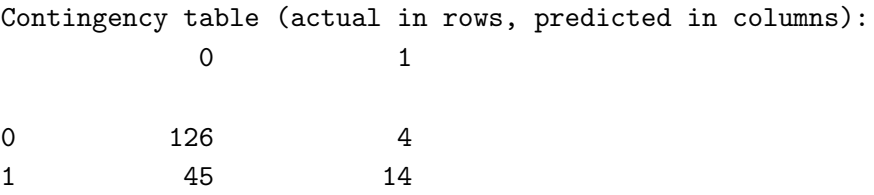

Number of cases 'correctly predicted' = 140 (accuracy 74.1%)

<span id="page-29-0"></span>In the last step, we compare the results obtained from **BACE** with those obtained from the other two packages that also provide estimation of the logistic regression model. The results are presented in Table [3,](#page-29-0) which reports the PIPs of the regressors calculated in **BACE, ParMA,** and **BMA** packages<sup>[17](#page-29-1)</sup>.

|          |             | PIP   |            |
|----------|-------------|-------|------------|
| Variable | <b>BACE</b> | ParMA | <b>BMA</b> |
| const    | 1.000       | 1.000 | 1.000      |
| ht       | 0.842       | 0.746 | 0.675      |
| lwt      | 0.809       | 0.789 | 0.694      |
| smoke    | 0.633       | 0.721 | 0.369      |
| Drace 2  | 0.574       | 0.569 | 0.245      |
| ptl      | 0.546       | 0.555 | 0.423      |
| ui       | 0.485       | 0.496 | 0.296      |
| Drace 3  | 0.443       | 0.580 | 0.167      |
| age      | 0.232       | 0.242 | 0.089      |
| ftv      | 0.151       | 0.153 | 0.014      |

Table 3: Comparison of Posterior Inclusion Probabilities (PIPs) among **BACE**, **ParMA**, and **BMA** packages for the logit regression model.

Based on the presented results, we can conclude that the top three most probable variables are the same as those selected by **ParMA** which are *ht*, *lwt*, and *smoke*. The results obtained from **BACE** and **ParMA** are strongly similar despite being based on different statistical frameworks and model assumptions. The situation is slightly different in the **BMA** case, where the three most likely variables are *ht*, *lwt*, and *ptl*. In this case, the results are more conservative, producing significantly lower PIP values for all explanatory variables.

<span id="page-29-1"></span><sup>&</sup>lt;sup>17</sup>We specify the following entries in the **ParMA** function: strings vname = varnames(X), string modeltype = "logit", bundle param = null, param.mpi = 4, param.seed = 1000000, param.center = 0,  $n$ <sub>i</sub>ter = 9000, burn<sub>i</sub>n = 1000. In case of the **BMA** we have: set.seed(1000000), strict=FALSE, OR=20, glm.family="binomial", factor.type=FALSE, glm.family="binomial", factor.type=FALSE.

#### <span id="page-30-0"></span>**5.2 Poisson regression example**

In the second example, we consider the Poisson regression for the *rac3d* dataset, originally used in [Cameron and Trivedi](#page-35-10) [\(1986,](#page-35-10) [2013\)](#page-35-11). We use the Poisson model to predict the number of doctor visits (*DVISITS*) based on selected explanatory variables, which include: *SEX* (1 if female, 0 otherwise), *AGE* (in years divided by 100), *AGESQ* (*AGE* squared), *INCOME* (annual, in tens of thousands of dollars), *LEVY-PLUS* (1 if private insurance, 0 otherwise), *FREEPOOR* (1 if free government insurance due to low income, 0 otherwise), *FREEREPA* (1 if free government insurance due to old-age, etc., 0 otherwise), *ILLNESS* (number of illnesses), *ACTDAYS* (number of days of reduced activity), *HSCORE* (health questionnaire score, high score means bad health), *CHCOND1* (1 if chronic condition(s) but not limited in activity, 0 otherwise), *CHCOND2* (1 if chronic condition(s) and limited in activity, 0 otherwise). The *rac3d* dataset used in this example consists of *n* = 5190 observations and 12 explanatory variables, resulting in  $2^{12} = 4096$  possible model combinations<sup>[18](#page-30-1)</sup>. A similar example was previously considered by [Lucchetti and Pedini](#page-37-2) [\(2022\)](#page-37-2) using the **ParMA** package.

Here is the minimal code for performing a Poisson analysis using the **BACE** package:

```
set verbose off
set seed 1000000
include BACE . gfn
open rac3d . gdt --quiet
list X = SEX AGE AGESQ INCOME LEVYPLUS FREEPOOR \
        FREEREPA ILLNESS ACTDAYS HSCORE CHCOND1 CHCOND2
BACE (DVISITS, X, _-(model_type="poisson", \n)do_plot =0 , model_prior =" betabinomial ", \
        bic_ttype = "hbic"))
```
The main output displays variable names and statistics.

----------------------------------

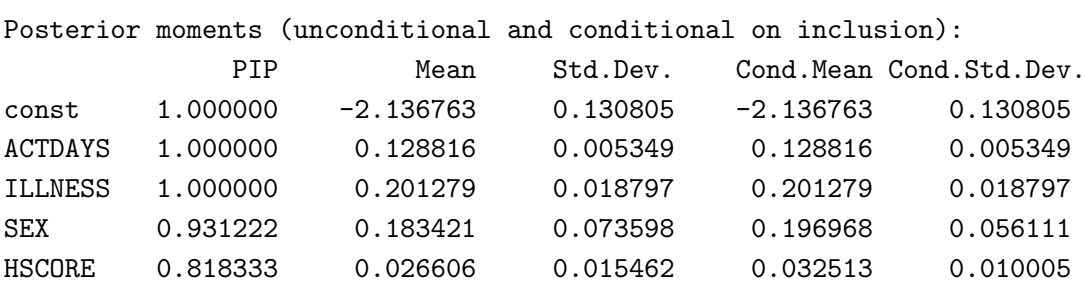

<span id="page-30-1"></span><sup>18</sup>The dataset and description are available on the **gretl** repository. To load it, go to File > Open data > Sample file and choose "Gretl" tab.

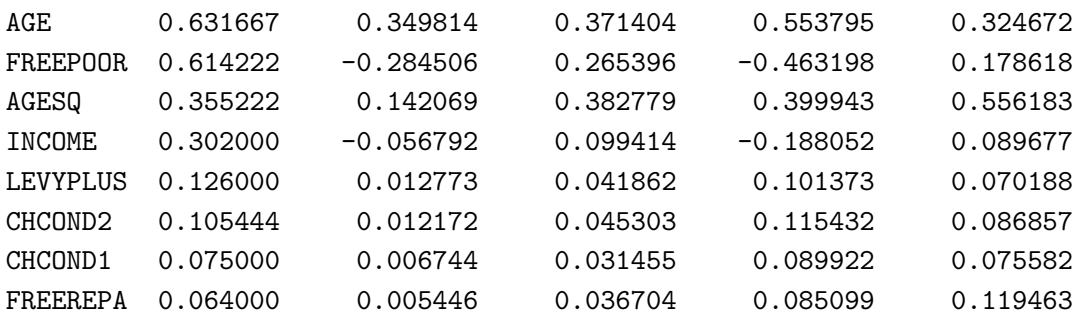

According to the findings, the determinants of the number of doctor visits can be classified into: high-probable factors (*ACTDAYS*, *ILLNESS*, *SEX*, *HSCORE*), mediumprobable (*AGE*, *FREEPOOR*, *AGESQ*) and the others (with low-probability). The second column, Mean, and the third column, Std.Dev., display the estimates of the Poisson regression coefficients averaged over all models. As we can see, all coefficients of the most likely variables have a positive sign and relatively small error, which indicates that their increase is significantly related to an increase in the number of doctor visits.

Table [4](#page-32-0) displays the Posterior Inclusion Probabilities for the Poisson model es-timated by BACE, ParMA, and BMA packages<sup>[19](#page-31-1)</sup>.

The results from **BACE** in Table [4](#page-32-0) align closely with those of **ParMA**. In all cases, the PIPs are reasonably close, and the same variables have been identified as being relevant. The **BACE** results also appear to be in line with the others. The ranking of the most likely variables in **BMA** is almost identical to the previous two cases. The only major difference is the stronger penalization of less significant variables.

## <span id="page-31-0"></span>**5.3 Speed of calculation**

In this section, we will briefly present the calculation speed of the **BACE** package and compare it with the computational speed of two other packages, namely **ParMA** and **BMA**<sup>[20](#page-31-2)</sup>, as all three packages support some models for a limited dependent variable. We have implemented our experiment using the **ParMA** package with parallelization across 4 threads, as we believe that this scenario can be implemented on an average personal computer.

Table [5](#page-33-1) provides information on the calculation speed of models available in the **BACE** package. As we can see, the **BACE** package allows for the estimation of various models, such as logit and probit regression, ordered logit and probit models, Poisson regression, Tobit model (Type I), and interval regression. Furthermore, we also provide information about the computation speed for the standard (unrestricted) regression model. This study uses well-known and popular datasets in the

<span id="page-31-1"></span><sup>&</sup>lt;sup>19</sup>The following settings are used in the **ParMA** package: strings vname = varnames(X), string modeltype = "poisson", bundle param = null, param.mpi = 4, param.seed = 1000000, param.center =  $0$ ,  $n$ <sub>iter</sub> = 9000, burn<sub>i</sub>n = 1000. In turn, for the **BMA** we have: set.seed(1000000), strict=FALSE, OR=20, glm.family="poisson", factor.type=FALSE.

<span id="page-31-2"></span><sup>20</sup>The **mlogitBMA** package was used for multinomial logit regression.

<span id="page-32-0"></span>

|                 |             | <b>PIP</b> |            |
|-----------------|-------------|------------|------------|
| Variable        | <b>BACE</b> | ParMA      | <b>BMA</b> |
| const           | 1.000       | 1.000      | 1.000      |
| <b>ILLNESS</b>  | 1.000       | 1.000      | 1.000      |
| <b>ACTDAYS</b>  | 1.000       | 1.000      | 1.000      |
| SEX             | 0.931       | 0.912      | 1.000      |
| <b>HSCORE</b>   | 0.818       | 0.763      | 0.723      |
| AGE             | 0.632       | 0.688      | 0.642      |
| <b>FREEPOOR</b> | 0.614       | 0.616      | 0.350      |
| <b>AGESO</b>    | 0.355       | 0.316      | 0.358      |
| <b>INCOME</b>   | 0.302       | 0.338      | 0.020      |
| LEVYPLUS        | 0.126       | 0.078      | < 0.01     |
| <b>CHCOND2</b>  | 0.105       | 0.042      | < 0.01     |
| <b>CHCOND1</b>  | 0.075       | 0.054      | < 0.01     |
| FREEREPA        | 0.064       | 0.030      | < 0.01     |

Table 4: Comparison of Posterior Inclusion Probabilities (PIPs) among **BACE**, **ParMA**, and **BMA** packages for the Poisson regression model.

literature, some of which have already been used in previous sections of this paper. The second column of Table [5](#page-33-1) lists the names of the datasets underlying the calculations. These are: *bithwt* presented in [Hosmer and Lemeshow](#page-36-10) [\(2000\)](#page-36-10) [21](#page-32-1) , *nels* used in [Hill et al.](#page-36-13) [\(2017\)](#page-36-13) [22](#page-32-2) , *rac3d* originally used in [Cameron and Trivedi](#page-35-10) [\(1986,](#page-35-10) [2013\)](#page-35-11) and available directly in **gretl** repository, *tobit* example<sup>[23](#page-32-3)</sup>, wtp – interval regression example of "willingness to pay" in [Verbeek](#page-38-10) [\(2018\)](#page-38-10), also available in **gretl** repository and *FLS* well–known dataset for model averaging used by [Fernández et al.](#page-35-1) [\(2001\)](#page-35-1) for standard regression model<sup>[24](#page-32-4)</sup>. The datasets listed differ in their number of observations, explanatory variables, and potential models. As we can see, the FLS data case is the most demanding with over 2 trillion potential combinations, so we can expect significant differences in the speed of computation among the compared packages. According to the data presented in Table [5,](#page-33-1) it can be concluded that the **BACE** package demonstrated the shortest computation time among the alternatives. The biggest differences in the run time are seen for *FLS* data, where, due to the number of explanatory variables, we consider a very large total model space.

<span id="page-32-2"></span><span id="page-32-1"></span><sup>21</sup>MASS: Birth Weights of Babies, <https://rdrr.io/cran/MASS/man/birthwt.html>.

<sup>22</sup>Data Sets for Econometrics, Fifth Edition, [http://www.principlesofeconometrics.com/poe5/](http://www.principlesofeconometrics.com/poe5/poe5data.html) [poe5data.html](http://www.principlesofeconometrics.com/poe5/poe5data.html).

<span id="page-32-4"></span><span id="page-32-3"></span><sup>23</sup>Tobit Models in R, <https://stats.oarc.ucla.edu/r/dae/tobit-models/>.

<sup>24</sup>Journal of Applied Econometrics Data Archive, [http://qed.econ.queensu.ca/jae/2001-v16.](http://qed.econ.queensu.ca/jae/2001-v16.5/fernandez-ley-steel/) [5/fernandez-ley-steel/](http://qed.econ.queensu.ca/jae/2001-v16.5/fernandez-ley-steel/).

<span id="page-33-1"></span>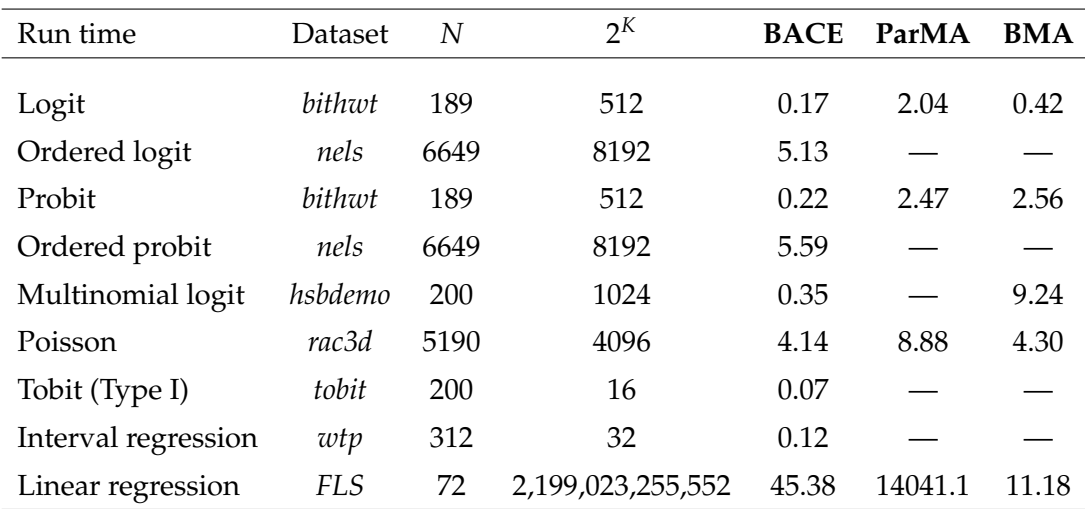

Table 5: Run time in seconds of **BACE**, **ParMA** and **BMA** packages for selected datasets,  $N$  – the number of observations,  $K$  – the total number of explanatory variables in estimated model, and  $2<sup>K</sup>$  – total model space.

# <span id="page-33-0"></span>**6 Conclusions**

In the article presented here, we propose the **BACE** package, whose main purpose is to provide a model-building strategy for models with a limited dependent variable. We use the **BACE** technique to obtain the average parameter estimates and the significance of determinants in a regression analysis, considering estimates based on Maximum Likelihood Estimation (MLE) across the entire model space.

Overall, we have provided solutions for nine different models, which include logit and probit, ordered logit and probit, multinomial logit, Poisson regression, Tobit, interval regression, and additionally linear regression. Our package utilizes readily available open-source software **gretl**, which offers users the flexibility to perform computations using scripted commands or through a simple and convenient GUI.

The examples presented for the applications of logit and Poisson models confirm the accuracy of the **BACE** results and their consistency with the **ParMA** package. Furthermore, runtime tests have shown that **BACE** produces results in the shortest amount of time, even when compared to the **ParMA** package, which used parallelization across 4 threads in this simulation.

Although the **BACE** package is already fast, consistent, and offers a variety of model types, there is still potential for further development and improvement to expand its functionality. One promising direction for enhancing the package would be to implement two-equation models, such as Heckman-type selection and Zero-Inflated Poisson regression. Both models require a separate drawing schema for each specific equation in the sampling algorithm, which means that they require a different solution approach than the models already implemented in the current version of the package.

# **References**

- <span id="page-34-2"></span>Albis MLF, Mapa DS. 2014. Bayesian Averaging of Classical Estimates in Asymmetric Vector Autoregressive (AVAR) Models. MPRA Paper 55902, University Library of Munich, Germany. URL <https://ideas.repec.org/p/pra/mprapa/55902.html>
- <span id="page-34-4"></span>Amini S, Parmeter C. 2011. Bayesian Model Averaging in R. *Journal of Economic and Social Measurement* **36**: 253–287.
- <span id="page-34-8"></span>Atwood CL. 1980. Estimators for the truncated beta-binomial distribution . URL <https://www.osti.gov/biblio/5359803>
- <span id="page-34-7"></span>Bayarri MJ, Berger JO, Jang W, Ray S, Pericchi LR, Visser I. 2019. Prior-based Bayesian information criterion. *Statistical Theory and Related Fields* **3**: 2–13. URL <https://doi.org/10.1080/24754269.2019.1582126>
- <span id="page-34-9"></span>Bettin G, Lucchetti R. 2012. Interval regression models with endogenous explanatory variables. *Empirical Economics* **43**: 475–498. URL <https://doi.org/10.1007/s00181-011-0493-9>
- <span id="page-34-3"></span>Białowolski P, Kuszewski T, Witkowski B. 2014. Bayesian averaging of classical estimates in forecasting macroeconomic indicators with application of business survey data. *Empirica* **41**: 53–68. URL <https://ideas.repec.org/a/kap/empiri/v41y2014i1p53-68.html>
- <span id="page-34-0"></span>Bollen KA, Harden JJ, Ray S, Zavisca J. 2014. BIC and Alternative Bayesian Information Criteria in the Selection of Structural Equation Models. *Structural Equation Modeling: A Multidisciplinary Journal* **21**: 1–19. PMID: 31360054. URL <https://doi.org/10.1080/10705511.2014.856691>
- <span id="page-34-6"></span>Bollen KA, Ray S, Zavisca J, Harden JJ. 2012. A Comparison of Bayes Factor Approximation Methods Including Two New Methods. *Sociological Methods & Research* **41**: 294–324. URL <https://doi.org/10.1177/0049124112452393>
- <span id="page-34-1"></span>Błażejowski M, Kufel P, Kwiatkowski J. 2020. Model simplification and variable selection: A replication of the UK inflation model by Hendry (2001). *Journal of Applied Econometrics* **35**: 645–652. URL <https://onlinelibrary.wiley.com/doi/abs/10.1002/jae.2760>
- <span id="page-34-5"></span>Błażejowski M, Kwiatkowski J. 2015. Bayesian Model Averaging and Jointness Measures for gretl. *Journal of Statistical Software* **68**: 1–24.

<span id="page-35-10"></span>Cameron AC, Trivedi PK. 1986. Econometric models based on count data. Comparisons and applications of some estimators and tests. *Journal of Applied Econometrics* **1**: 29–53.

URL <https://onlinelibrary.wiley.com/doi/abs/10.1002/jae.3950010104>

- <span id="page-35-11"></span>Cameron AC, Trivedi PK. 2013. *Regression Analysis of Count Data*. Econometric Society Monographs. Cambridge University Press, 2 edition.
- <span id="page-35-2"></span>Chen J, Chen Z. 2008. Extended Bayesian information criteria for model selection with large model spaces. *Biometrika* **95**: 759–771. ISSN 0006-3444. URL <https://doi.org/10.1093/biomet/asn034>
- <span id="page-35-0"></span>Clyde M, Littman M, Ghosh J. 2012. *BAS: Bayesian Model Averaging Using Bayesian Adaptive Sampling*. R package version 1.0. URL <http://CRAN.R-project.org/package=BAS>
- <span id="page-35-8"></span>Cottrell A, Lucchetti R. 2022a. *A Hansl Primer*. URL [https://netcologne.dl.sourceforge.net/project/gretl/manual/](https://netcologne.dl.sourceforge.net/project/gretl/manual/hansl-primer.pdf) [hansl-primer.pdf](https://netcologne.dl.sourceforge.net/project/gretl/manual/hansl-primer.pdf)
- <span id="page-35-9"></span>Cottrell A, Lucchetti R. 2022b. *Gretl Command Reference*. URL [https://netcologne.dl.sourceforge.net/project/gretl/manual/](https://netcologne.dl.sourceforge.net/project/gretl/manual/hansl-primer.pdf) [hansl-primer.pdf](https://netcologne.dl.sourceforge.net/project/gretl/manual/hansl-primer.pdf)
- <span id="page-35-5"></span>Cottrell A, Lucchetti R. 2022c. *gretl User's Guide – Gnu Regression, Econometrics and Time-Series Library*. URL [https://master.dl.sourceforge.net/project/gretl/manual/](https://master.dl.sourceforge.net/project/gretl/manual/gretl-guide.pdf) [gretl-guide.pdf](https://master.dl.sourceforge.net/project/gretl/manual/gretl-guide.pdf)
- <span id="page-35-7"></span>Doppelhofer G, Weeks M. 2005. Jointness of Growth Determinants. Cambridge Working Papers in Economics 0542, Faculty of Economics, University of Cambridge.
- <span id="page-35-6"></span>Doppelhofer G, Weeks M. 2009. Jointness of Growth Determinants. *Journal of Applied Econometrics* **24**: 209–244.
- <span id="page-35-1"></span>Fernández C, Ley E, Steel M. 2001. Model Uncertainty in Cross-Country Growth Regressions. *Journal of Applied Econometrics* **16**: 563–576.
- <span id="page-35-3"></span>Forsyth D. 2018. *Probability and Statistics for Computer Science*. Springer Cham. ISBN 978-3-319-64409-7.
- <span id="page-35-4"></span>Forte A, Garcia-Donato G, Steel M. 2018. Methods and Tools for Bayesian Variable Selection and Model Averaging in Normal Linear Regression. *International Statistical Review* **86**: 237–258.

URL <https://onlinelibrary.wiley.com/doi/abs/10.1111/insr.12249>

- <span id="page-36-2"></span>Gelman A, Carlin J, Stern H, Dunson D, Vehtari A, Rubin D. 2013. *Bayesian Data Analysis, Third Edition*. Chapman & Hall/CRC Texts in Statistical Science. Taylor & Francis. ISBN 9781439840955.
- <span id="page-36-7"></span>Greene W. 1999. *Econometric Analysis*. Upper Saddle River: Prentice Hall, 4th edition.
- <span id="page-36-3"></span>Haughton DMA. 1988. On the Choice of a Model to Fit Data from an Exponential Family. *The Annals of Statistics* **16**: 342 – 355. URL <https://doi.org/10.1214/aos/1176350709>
- <span id="page-36-13"></span>Hill R, Griffiths W, Lim G. 2017. *Principles of Econometrics*. Wiley, 5 edition. ISBN 9781119320951.
- <span id="page-36-12"></span>Hofmarcher P, Crespo Cuaresma J, Grün B, Humer S, Moser M. 2018. Bivariate jointness measures in Bayesian Model Averaging: Solving the conundrum. *Journal of Macroeconomics* **57**: 150–165. ISSN 0164-0704. URL [https://www.sciencedirect.com/science/article/pii/](https://www.sciencedirect.com/science/article/pii/S0164070418300314) [S0164070418300314](https://www.sciencedirect.com/science/article/pii/S0164070418300314)
- <span id="page-36-10"></span>Hosmer DW, Lemeshow S. 2000. *Applied logistic regression (Wiley Series in probability and statistics)*. Wiley-Interscience Publication, 2 edition. ISBN 0471356328.
- <span id="page-36-0"></span>Kass RE, Raftery AE. 1995. Bayes Factors. *Journal of the American Statistical Association* **90**: 773–795. ISSN 0162-1459.
- <span id="page-36-1"></span>Koop G. 2003. *Bayesian Econometrics*. New Jersey: John Wiley & Sons.
- <span id="page-36-9"></span>Koop G, Poirier D, Tobias J. 2007. *Bayesian Econometric Methods*. Econometric Exercises. Cambridge University Press. ISBN 9780521671736.
- <span id="page-36-6"></span>Krolzig HM, Hendry DF. 2001. Computer automation of general-to-specific model selection procedures. *Journal of Economic Dynamics and Control* **25**: 831–866. ISSN 0165-1889.
- <span id="page-36-8"></span>Lamnisos D, Griffin JE, Steel MFJ. 2013. Adaptive Monte Carlo for Bayesian Variable Selection in Regression Models. *Journal of Computational and Graphical Statistics* **22**: 729–748. ISSN 10618600.

URL <http://www.jstor.org/stable/43304857>

- <span id="page-36-4"></span>Leamer E. 1978. *Specification Searches*. New Jersey, USA: John Wiley & Sons. ISBN 0471015202.
- <span id="page-36-11"></span>Ley E, Steel M. 2007. Jointness in Bayesian Variable Selection with Applications to Growth Regression. *Journal of Macroeconomics* **29**: 476–493.
- <span id="page-36-5"></span>Ley E, Steel MF. 2009. On the effect of prior assumptions in Bayesian model averaging with applications to growth regression. *Journal of Applied Econometrics* **24**:

```
651–674.
```
URL <https://onlinelibrary.wiley.com/doi/abs/10.1002/jae.1057>

- <span id="page-37-2"></span>Lucchetti RJ, Pedini L. 2022. ParMA: Parallelized Bayesian Model Averaging for Generalized Linear Models. *Journal of Statistical Software* **104**: 1–39. URL <https://www.jstatsoft.org/index.php/jss/article/view/v104i02>
- <span id="page-37-9"></span>Madigan D, York J, Allard D. 1995. Bayesian Graphical Models for Discrete Data. *International Statistical Review* **63**: 215–232.
- <span id="page-37-8"></span>Mitchell TJ, Beauchamp JJ. 1988. Bayesian Variable Selection in Linear Regression. *Journal of the American Statistical Association* **83**: 1023–1032. URL [https://www.tandfonline.com/doi/abs/10.1080/01621459.1988.](https://www.tandfonline.com/doi/abs/10.1080/01621459.1988.10478694) [10478694](https://www.tandfonline.com/doi/abs/10.1080/01621459.1988.10478694)
- <span id="page-37-3"></span>Moral-Benito E. 2012. Determinants of Economic Growth: A Bayesian Panel Data Approach. *The Review of Economics and Statistics* **94**: 566–579. URL <https://ideas.repec.org/a/tpr/restat/v94y2012i2p566-579.html>
- <span id="page-37-5"></span>Newton MA, Raftery AE. 1994. Approximate Bayesian Inference with the Weighted Likelihood Bootstrap. *Journal of the Royal Statistical Society. Series B (Methodological)* **56**: 3–48. ISSN 00359246. URL <http://www.jstor.org/stable/2346025>
- <span id="page-37-1"></span>Pajor A. 2017. Estimating the Marginal Likelihood Using the Arithmetic Mean Identity. *Bayesian Analysis* **12**: 261 – 287. URL <https://doi.org/10.1214/16-BA1001>
- <span id="page-37-7"></span>Peterson RA, Cavanaugh JE. 2019. Discussion of prior-based Bayesian information criterion (PBIC) by M.J. Bayarria, James O. Berger, Woncheol Jang, Surajit Ray, Luis R. Pericchi, and Ingmar Visser. *Statistical Theory and Related Fields* **3**: 32–34. URL <https://doi.org/10.1080/24754269.2019.1611145>
- <span id="page-37-4"></span>Raftery A, Hoeting J, Volinsky C, Painter I, Yeung K. 2022. *Bayesian Model Averaging – Package BMA*. URL <http://CRAN.R-project.org/package=BMA>
- <span id="page-37-0"></span>Raftery AE. 1995. Bayesian Model Selection in Social Research. *Sociological Methodology* **25**: 111–163. ISSN 00811750, 14679531. URL <http://www.jstor.org/stable/271063>
- <span id="page-37-6"></span>Raftery AE. 1996. Approximate Bayes factors and accounting for model uncertainty in generalised linear models. *Biometrika* **83**: 251–266. ISSN 0006-3444. URL <https://doi.org/10.1093/biomet/83.2.251>

<span id="page-38-0"></span>Sala-i-Martin X, Doppelhofer G, Miller RI. 2004. Determinants of Long-Term Growth: A Bayesian Averaging of Classical Estimates (BACE) Approach. *American Economic Review* **94**: 813–835.

URL <https://ideas.repec.org/a/aea/aecrev/v94y2004i4p813-835.html>

- <span id="page-38-1"></span>Schwarz G. 1978. Estimating the Dimension of a Model. *The Annals of Statistics* **6**: 461–464. ISSN 00905364. URL <http://www.jstor.org/stable/2958889>
- <span id="page-38-4"></span>Sevcikova H, Raftery A. 2022. *mlogitBMA: Bayesian Model Averaging for Multinomial Logit Models*. URL <https://cran.r-project.org/package=mlogitBMA>
- <span id="page-38-6"></span>Steel M. 2011. Bayesian Model Averaging and Forecasting. *Bulletin of E.U. and U.S. Inflation and Macroeconomic Analysis* **200**: 30–41.
- <span id="page-38-3"></span>Steel MFJ. 2020. Model Averaging and Its Use in Economics. *Journal of Economic Literature* **58**: 644–719. URL <https://www.aeaweb.org/articles?id=10.1257/jel.20191385>
- <span id="page-38-11"></span>Stewart MB. 1983. On Least Squares Estimation when the Dependent Variable is Grouped. *The Review of Economic Studies* **50**: 737–753. ISSN 00346527, 1467937X. URL <http://www.jstor.org/stable/2297773>
- <span id="page-38-12"></span>Strachan RW. 2009. Comment on 'Jointness of growth determinants' by Gernot Doppelhofer and Melvyn Weeks. *Journal of Applied Econometrics* **24**: 245–247. URL <https://onlinelibrary.wiley.com/doi/abs/10.1002/jae.1050>
- <span id="page-38-8"></span>Tripathi RC, Gupta RC, Gurland J. 1994. Estimation of parameters in the beta binomial model. *Annals of the Institute of Statistical Mathematics* **46**: 317–331. ISSN 0020-3157.

URL <http://link.springer.com/10.1007/BF01720588>

<span id="page-38-2"></span>van Dijk D. 2004. Forecasting US Inflation Using Model Averaging. Econometric Society 2004 Australasian Meetings 143, Econometric Society. URL <https://ideas.repec.org/p/ecm/ausm04/143.html>

<span id="page-38-10"></span>Verbeek M. 2018. *A Guide to Modern Econometrics*. Wiley. ISBN 9781119472117.

- <span id="page-38-7"></span>Wakefield J. 2013. *Bayesian and Frequentist Regression Methods*. Springer Series in Statistics. Springer New York. ISBN 9781441909251.
- <span id="page-38-9"></span>Winkelmann R. 2008. *Econometric Analysis of Count Data*. Springer Berlin, Heidelberg. ISBN 978-3-540-77648-2.
- <span id="page-38-5"></span>Zellner A. 1971. *An Introduction Bayesian Inference in Econometrics*. New York: John Wiley & Sons.

<span id="page-39-0"></span>Zeugner S, Feldkircher M. 2015. Bayesian Model Averaging Employing Fixed and Flexible Priors: The BMS Package for R. *Journal of Statistical Software* **68**: 1–37. URL <https://www.jstatsoft.org/index.php/jss/article/view/v068i04>